# **XDUTS** 手册

#### note286

### v0.6.0.0 (2022/04/10)

#### 简介

<span id="page-0-0"></span>**XDUTS** 是面向西安电子[科技大学本科](https://github.com/note286/xduts/releases/tag/v0.6.0.0/)生/研究生的 <sup>L</sup>ATEX3 文档类和宏包套装, 支持 X<sub>H</sub>ATEX, 支持 TEX Live、MacTEX、MiKTEX, 支持 Windows、macOS、GNU/Linux、Overleaf 和 TeXPage。

#### 免责声明

在使用 **XDUTS** 时,默认您同意以下内容:

- 1. **XDUTS** 作者不对使用 **XDUTS** 产生的格式审查问题负责。
- 2. XDUTS 的发布遵守 LATEX Project Public License<sup>1</sup>,使用前请认真阅读协议内容。
- 3. 任何个人或组织以 XDUTS 为基础进行修改、扩展而生成的新的 LAT<sub>E</sub>X 文档类/宏包,请严格 遵守 <sup>L</sup>ATEX Project Public License,由于违犯协议而引起的任何纠纷争端均与 **XDUTS** 作者 无关。

<sup>1</sup>https://www.latex-project.org/lppl.txt

# 目录

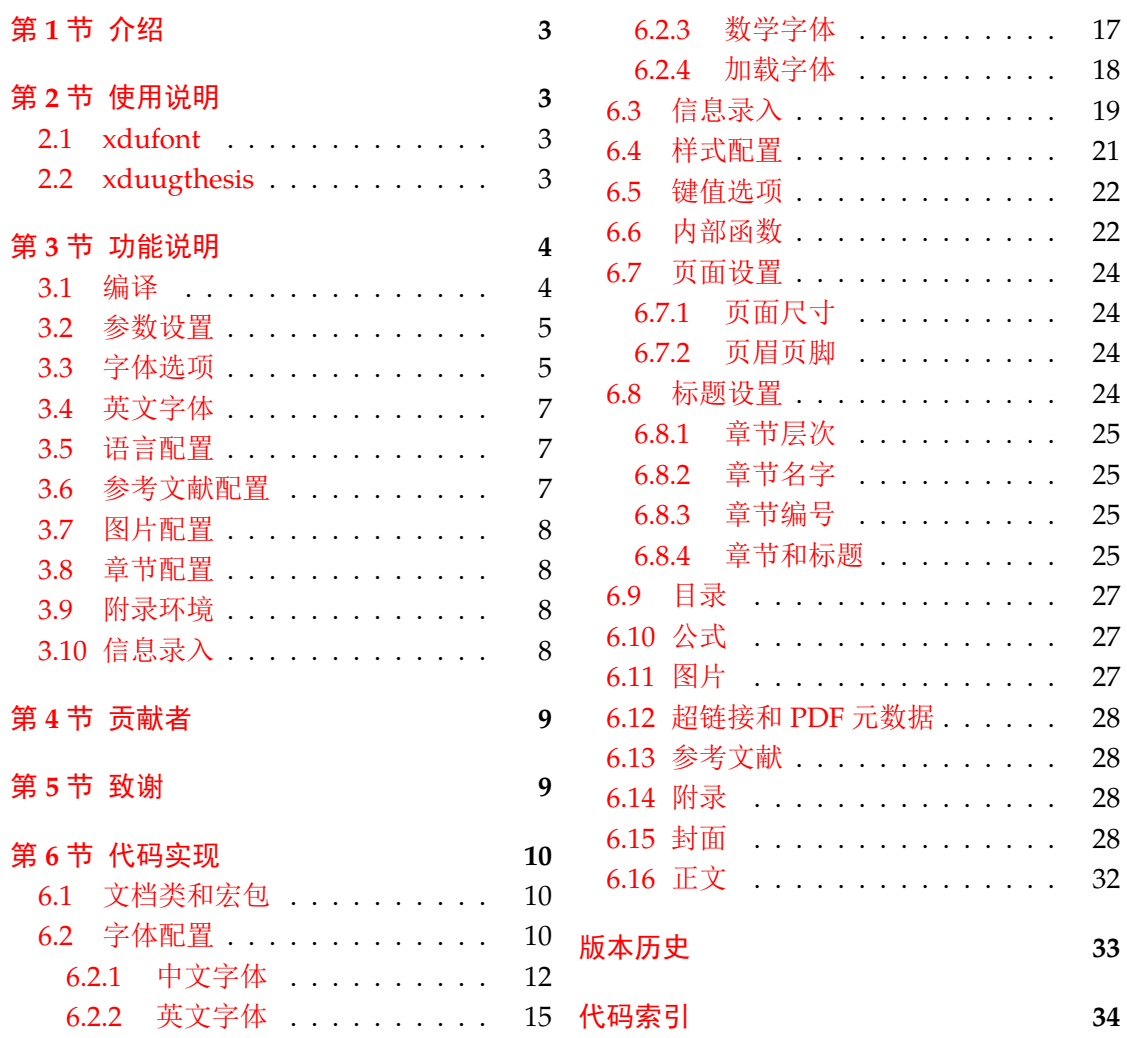

### 第 **1** 节 介绍

<span id="page-2-0"></span>**XDUTS** (Xidian University TEX Suite) 是为了帮助西安电子科技大学本科生/研究生撰 写开题报告/学位论文及其他文档而编写的 LATEX 文档类和宏包套装,目前有:

• xduugthesis,本科毕业设计论文。

• xdufont,中/英/数学字体配置宏包。

即将支持:

- xduugtp,本科毕业设计论文开题报告表。
- xdupgthesis,研究生学位论文。
- xdupgtp,研究生学位论文开题报告表。

本文档将尽量完整的介绍 **XDUTS** 的使用方法,如有不清楚之处,或者想提出改进建议, 可以在 GitHub Issues<sup>2</sup> 参与讨论或提问。另外,不接受任何 **Pull Requests**。

### 第 **2** 节 使用[说](#page-2-4)明

<span id="page-2-1"></span>《一份(不太)简短的 LAT<sub>E</sub>X 2<sub>c</sub>介绍》<sup>3</sup> 中提及的内容本文档将不再提及。 XDUTS 中的所有 文档类和宏包仅内置了实现功能所必要的宏包,对于常用的宏包如 subfig、algpseudocodex、 amsmath、amsthm 和 siunitx 等均未内置,用户视需求自行加载。请在最新版 LATEX 环境中 使用最新版 **XDUTS**,认真阅读相应文[档类](#page-2-5)/宏包使用说明章节即可使用 **XDUTS**。

相应格式规范均已实现,用户仅需要撰写文章内容即可,请勿随意添加格式修改命令。

#### **2.1 xdufont**

xdufont 宏包基于 xeCJK,相较于 ctex 宏包的主要优势为默认支持宋体粗体、斜体,内置 多种字体配置,可任意搭配中/英/数学字体,更加符合校内各种文档的撰写要求。

<span id="page-2-2"></span>第 3.1 节介绍了如何编译,第 3.2 节介绍了如何自定义配置,具体的配置选项见第 3.3 节。 xdufont 可以搭配任意文档类进行使用,例如:

```
\documentclass{article}
\usepackage{xdufont}
\xdusetup{}
\begin{document}
宋体\textbf{加粗}\textsl{加斜}
\textsf{黑体}\textbf{\textsf{加粗}}\textsl{\textsf{加斜}}
\end{document}
```
学会以上用法后即可立即使用 xdufont 宏包了。

#### **2.2 xduugthesis**

<span id="page-2-3"></span>xduugthesis 基于 ctexbook 文档类,提供多种字体配置,部分样式可自定义,信息录入便 捷。

典型的 xduugthesis 主文件结构应该如下所示:

```
\documentclass{xduugthesis}
\xdusetup{}
\begin{document}
\frontmatter
\mainmatter
```
<sup>2</sup>https://github.com/note286/xduts/issues/

<span id="page-2-5"></span><span id="page-2-4"></span><sup>3</sup>CTAN://info/lshort/chinese/lshort-zh-cn.pdf

```
\chapter{欢迎}
使用\LaTeX{}!
\backmatter
\end{document}
```
第 3.1 节介绍了如何编译,第 3.2 节介绍了如何自定义配置。其中,字体选项见第 3.3 节, 部分英文字体切换见第 3.4 节,论文语言切换见第 3.5 节,参考文献配置见第 3.6 节,图片配置 见第 3.7 节, 章节配置见第 3.8 节。如需附录, 请使用附录环境, 具体见第 3.9 节。仅支持如下 信息录[入,具](#page-3-1)体每个选项的含义见[第](#page-4-0) 3.10 节,如没有部分选项,则删除该行即可。

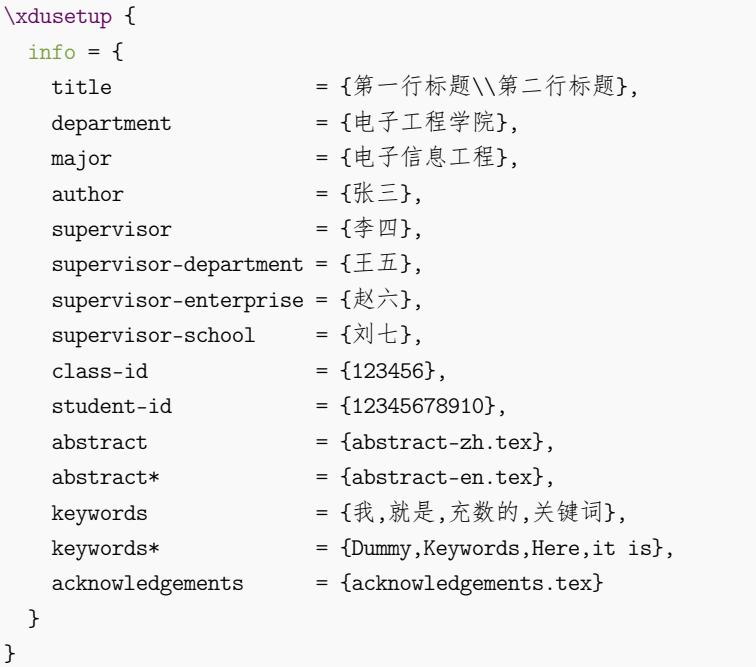

学会以上用法后即可立即使用 xduugthesis 文档类了。

## 第 **3** 节 功能说明

请根据第 2 节中相应文档类/宏包的说明来选择性地阅读本节内容。

#### <span id="page-3-0"></span>**3.1** 编译

<span id="page-3-1"></span>LATEX 本[身是](#page-2-1)命令行程序,通过不同的命令调用所需的编译引擎,编辑器提供的快捷按钮 实际只是做了包装。XDUTS 仅支持 XqLAT<sub>E</sub>X,参考文献默认使用 biber,也可以切换为 BIBTEX。

#### <span id="page-4-7"></span>**3.2** 参数设置

<span id="page-4-6"></span>\xdusetup New: 2022-03-07 \xdusetup = {⟨键值列表⟩}

<span id="page-4-0"></span>**XDUTS** 提供了一系列选项,可自行配置。载入文档类/宏包之后,以下所有选项均可通过统一 的命令 \xdusetup 来设置。\xdusetup 的参数是一组由(英文)逗号隔开的选项列表,下文 中尖括号内列出了若干个允许的选项,其中加粗的为默认选项。列表中的选项通常是 ⟨*key*⟩ = 〈value〉 的形式。 \xdusetup 采用 LAT<sub>E</sub>X3 风格的键值设置,支持不同类型以及多种层次的 选项设定。键值列表中,"="左右的空格不影响设置;但需注意,参数列表中不可以出现空行。 一些选项包含子选项,如 style 和 info 等,它们可以按如下两种等价方式来设定:

```
\xdusetup{
 style = {cjk-font = adobe, latin-font = tacn},
 info = {
   title = {论如何让用户认真阅读文档},
   author = \{\&\equiv\},
   department = {排版学院}
 }
}
```
#### 或者

```
\xdusetup{
```

```
style / cjk-font = adobe,
 style / latin-font = tacn,
 info / title = {论如何让用户认真阅读文档},
 info / author = \{\&\equiv\},
 info / department = {排版学院}
}
```
#### **3.3** 字体选项

style/cjk-font

New: 2022-03-06

<span id="page-4-1"></span>style/cjk-font = ⟨*adobe*|*fandol*|*founder*|*sinotype*|**win**|*none*⟩ 设置中文字体,具体配置见表 1。

none 关闭内置中文字体配置,需自行配置中文字体。

表 **1** 中文字体配置

| 选项名称                  | 罗马字体族                     | 无衬线字体族       | 打字机字体族       |
|-----------------------|---------------------------|--------------|--------------|
| adobe <sup>1</sup>    | Adobe 宋体 Std/Adobe 楷体 Std | Adobe 黑体 Std | Adobe 仿宋 Std |
| fandol                | FandolSong/FandolKai      | FandolHei    | FandolFang   |
| founder <sup>2</sup>  | 方正书宋_GBK/方正楷体_GBK         | 方正黑体 GBK     | 方正仿宋 GBK     |
| sinotype <sup>3</sup> | 华文宋体/华文楷体                 | 华文细黑/华文黑体    | 华文仿宋         |
| $win^4$               | 中易宋体/中易楷体                 | 中易黑体         | 中易仿宋         |

1 adobesong[st](#page-4-3)d-light.otf、 adobekaitistd-regular.otf、 adobeheitistd-regular.otf 和

Adobe-Fangs[on](#page-4-4)g-Std-R-Font.otf。

2 FZShuSong-Z01.ttf、FZKai-Z03.ttf、FZHei-B01.ttf 和 FZFSK.TTF。

3 STSONG[.T](#page-4-5)TF、STKAITI.TTF、STXIHEI.TTF、STHeiti.ttf 和 STFANGSO.TTF。

<span id="page-4-2"></span>4 simsun.ttc、simkai.ttf、simhei.ttf 和 simfang.ttf。

#### style/cjk-fake-bold

<span id="page-4-4"></span><span id="page-4-3"></span>style/cjk-fake-bold = ⟨伪粗体粗细程度⟩

New: 2022-04-01

<span id="page-4-5"></span>设置中文字体伪粗体粗细程度。默认为 3,对于部分存在对应的粗体字体的中文字体,如 FandolSong 和 FandolHei 等,该选项不生效。

style/cjk-fake-slant style/cjk-fake-slant = 〈伪斜体倾斜程度〉

<span id="page-5-3"></span>设置中文字体伪斜体倾斜程度。默认为 0.2。

style/latin-font = ⟨**tacn**|*thcs*|*none*⟩ style/latin-font

New: 2022-04-01

New:2022-03-06 设置英文字体,具体配置见表 2。

none 关闭内置英文字体配置,需自行配置英文字体。

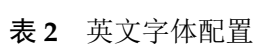

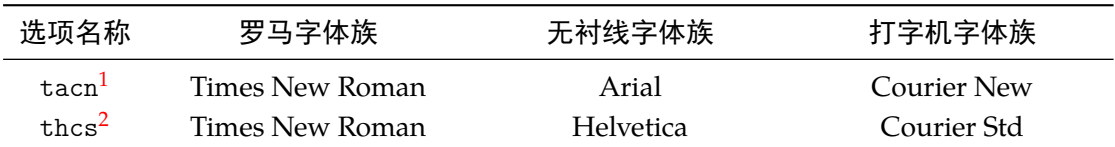

1 times.ttf、timesbd.ttf、timesi.ttf、timesbi.ttf、arial.ttf、arialbd.ttf、ariali.ttf、arialbi.ttf、cour.ttf、 courbd.[tt](#page-5-0)f、couri.ttf 和 courbi.ttf。

<span id="page-5-1"></span><span id="page-5-0"></span>2 times.ttf、timesbd.ttf、timesi.ttf、timesbi.ttf、Helvetica.ttf、Helvetica Bold.ttf、Helvetica Oblique.ttf、 Helveti[ca](#page-5-1) Bold Oblique.ttf、 CourierStd.otf、 CourierStd-Bold.otf、 CourierStd-Oblique.otf 和 CourierStd-BoldOblique.otf。

#### <span id="page-5-2"></span> $st$

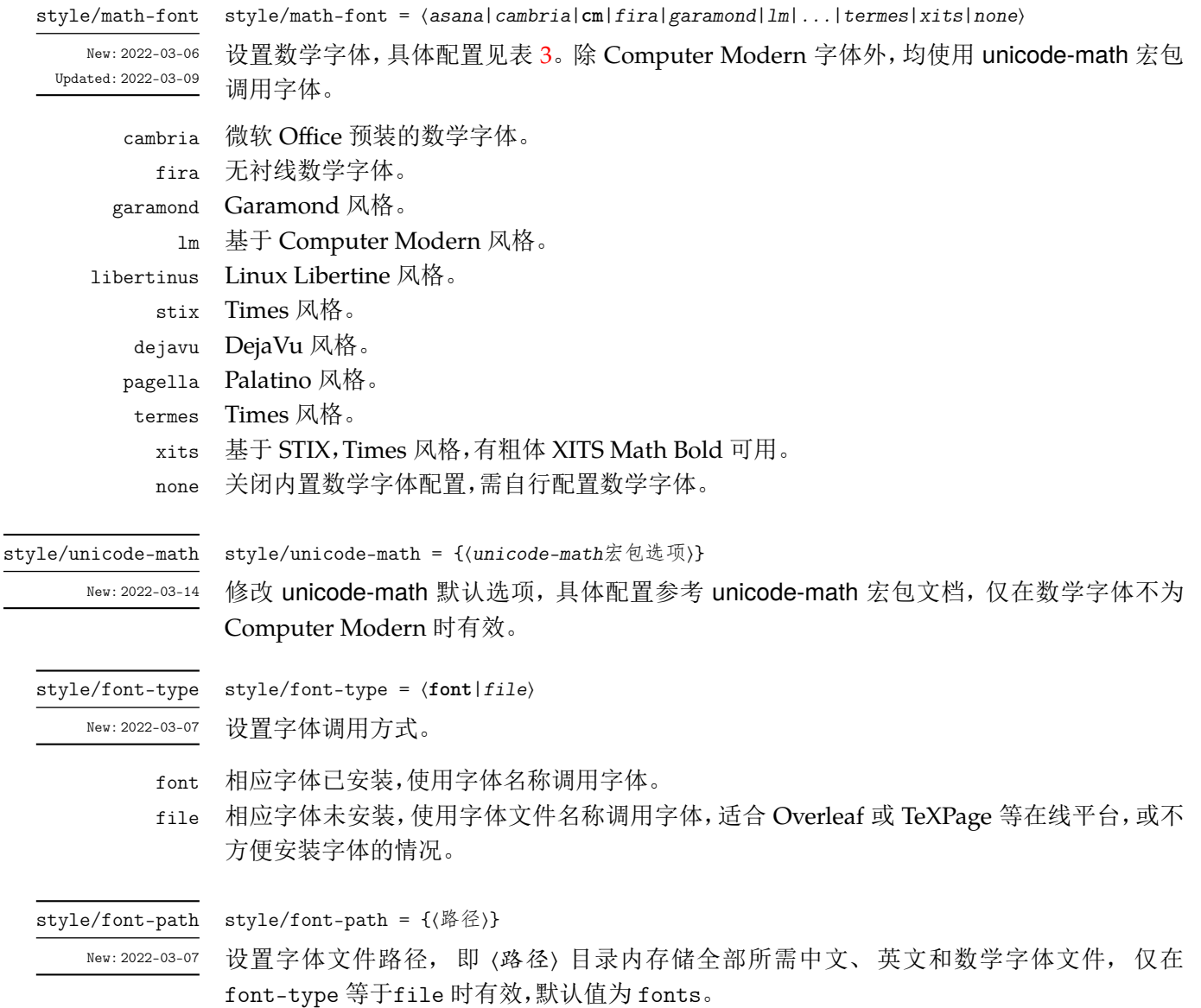

<span id="page-6-4"></span>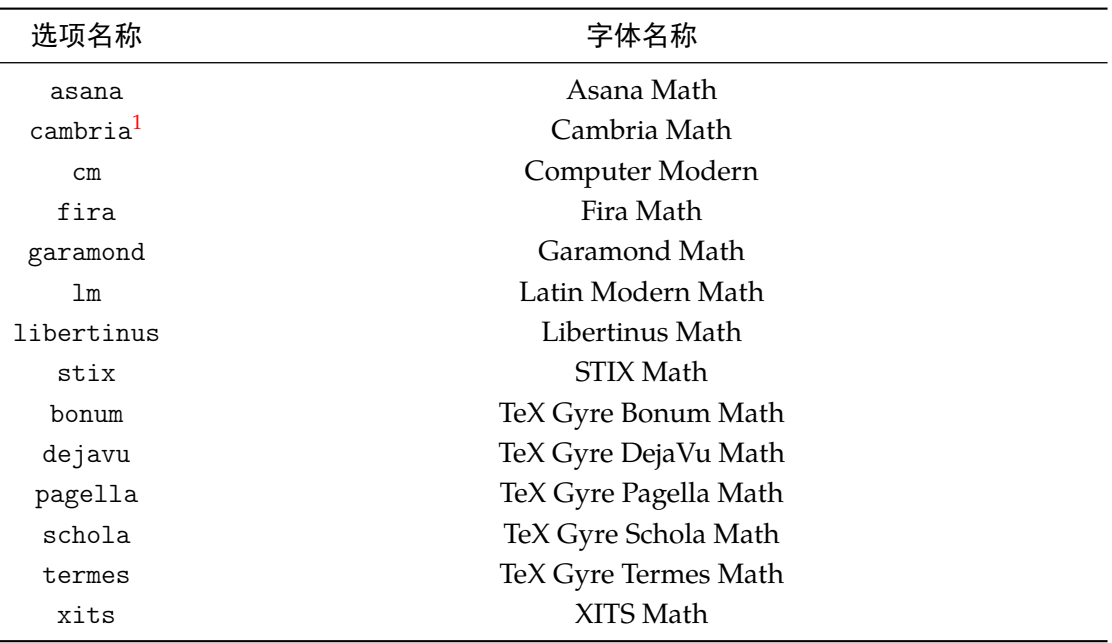

#### 表 **3** 数学字体配置

1 cambria.ttc。

### <span id="page-6-3"></span>**3.4** 英文字体

style/en-cjk-font = ⟨*true*|**false**⟩ style/en-cjk-font

New:2022-04-01 切换字体族时,英文是否使用中文字体。主要作用于封面、章节标题、页眉页脚等。

<span id="page-6-0"></span>true 英文使用相对应字体族的中文字体。

false 英文使用相对应字体族的英文字体。

### **3.5** 语言配置

style/language

style/language = ⟨**zh**|*en*⟩ New:2022-03-29 设置论文语言。

> <span id="page-6-1"></span>zh 中文。 en 英文。

#### <span id="page-6-2"></span>**3.6** 参考文献配置

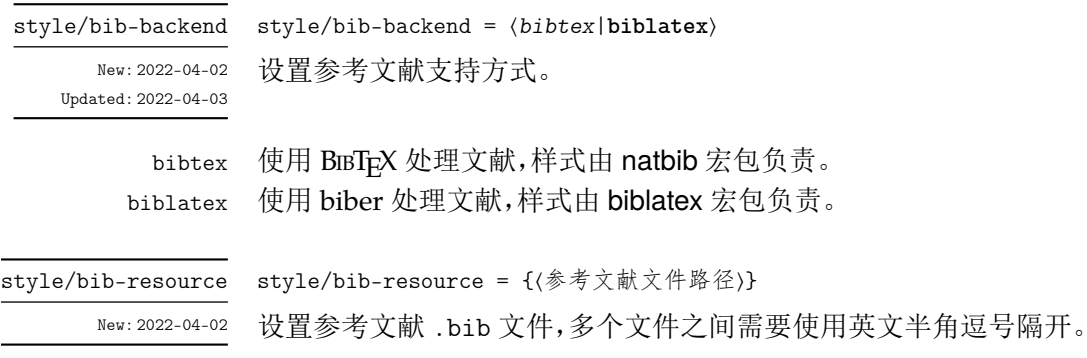

### <span id="page-7-4"></span><span id="page-7-0"></span>**3.7** 图片配置

style/fig-label-sep New: 2022-04-03

style/fig-label-sep = { $\langle \vert \mathbb{H} \rangle$ } 设置图片标签与后面标题之间的间距,默认值为 0.75em。

### <span id="page-7-1"></span>**3.8** 章节配置

style/before-skip = {〈间距列表〉}

style/after-skip = {⟨间距列表⟩}

style/before-skip New: 2022-04-05

设置章节标题前的垂直间距,默认值为 {24pt, 18pt, 12pt, 12pt, 12pt, 12pt},分别对  $\overline{m}$  \chapter, \section, \subsection, \subsubsection, \paragraph  $\overline{m}$  \subparagraph.

style/after-skip

New: 2022-04-05

设置章节标题后的垂直间距,默认值为 {18pt, 12pt, 6pt, 6pt, 6pt, 6pt},分别对应 \chapter、\section、\subsection、\subsubsection、\paragraph 和 \subparagraph。

#### <span id="page-7-2"></span>**3.9** 附录环境

appendixes New: 2022-04-04

```
\begin{appendixes}
   \chapter{这是一个附录}
   \chapter{这是另一个附录}
\end{appendixes}
```
附录位于参考文献后,即在 \backmatter 后。

#### <span id="page-7-3"></span>**3.10** 信息录入

info/title

info/title = {⟨论文标题⟩} 设置论文标题。如果需要手动制定换行位点,请使用换行控制符(\\),最多两行。 New: 2022-04-01

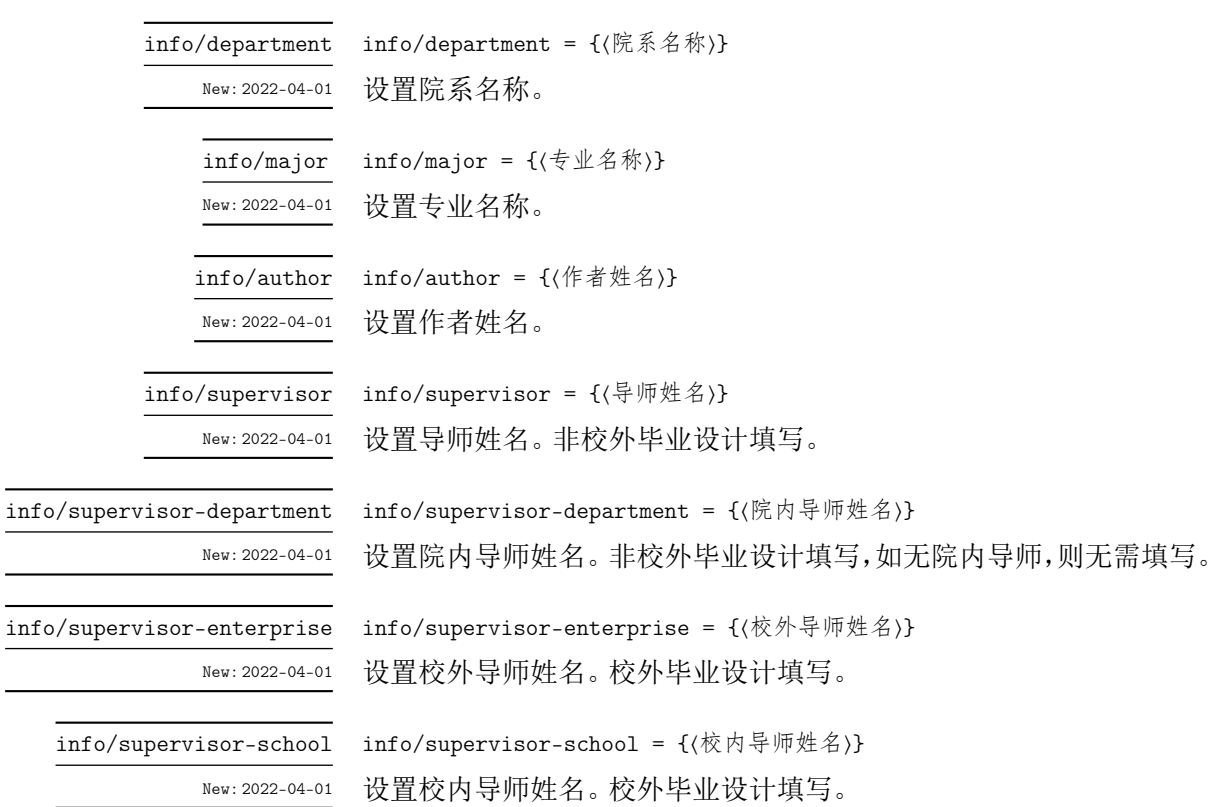

<span id="page-8-3"></span>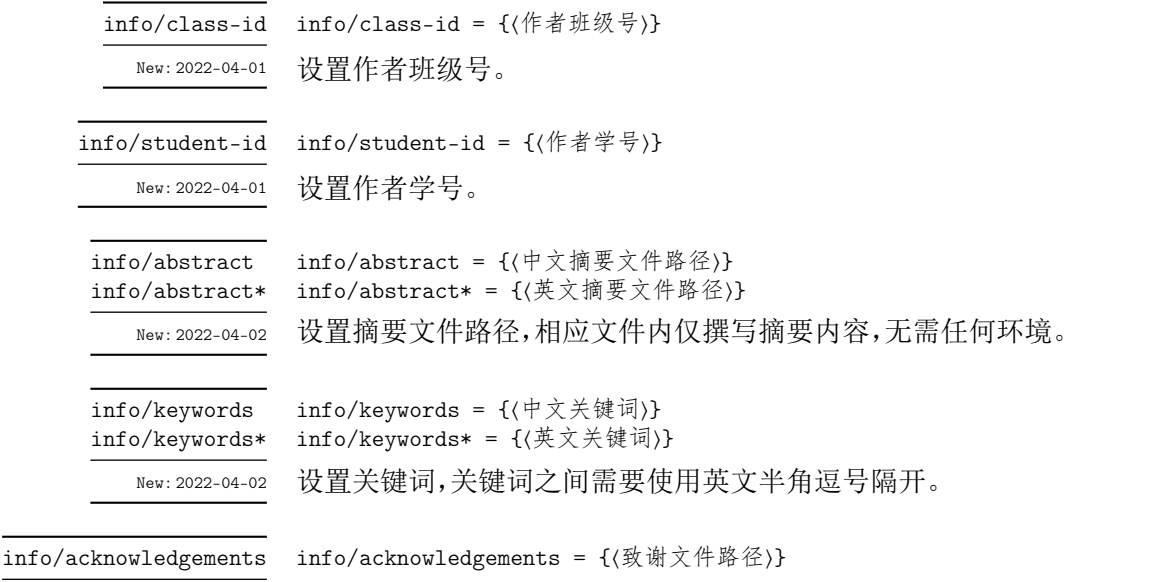

<span id="page-8-2"></span>New: 2022-04-02

设置致谢文件路径,相应文件内仅撰写致谢内容,无需任何环境。

## 第 **4** 节 贡献者

<span id="page-8-0"></span>**XDUTS** 的开发过程中,维护者为 @note286。同时,也要感谢所有在 GitHub 和睿思上提 出问题的同学、老师们。**XDUTS** 的持续发展,离不开你们的帮助与支持。

### 第 **5** 节 致谢

<span id="page-8-1"></span>在学习文学编程的过程中,《在 LATEX 中进行文学编程》<sup>4</sup> 和《Good things come in little packages: An introduction to writing .ins and .dtx files》<sup>5</sup> 提供了很大帮助。在文档的编写 过程中,参考了 ctex.dtx<sup>6</sup>、fduthesis.dtx<sup>7</sup>、njuthesis.dtx<sup>8</sup>和 thuthesis.dtx<sup>9</sup>。

<sup>4</sup>https://liam.page/2015/01/23/literate-programming-in-latex/

 $5$ https://www.tug.org/TUGboat/tb29-2/tb92pakin.pdf

<sup>6</sup>CTAN://language/chinese/ctex/ctex.dtx

 ${\rm ^7CTAN: //macros/lates/contrib/fduthesis/fduthesis.}$ 

<sup>8</sup>CTAN://macros/unicodetex/latex/njuthesis/njuthesis.dtx

<sup>9</sup>[CTAN://macros/latex/contrib/thuthesis/thuthesis.dtx](https://liam.page/2015/01/23/literate-programming-in-latex/)

### <span id="page-9-19"></span>第 **6** 节 代码实现

1 〈@@=xdu〉

### <span id="page-9-10"></span><span id="page-9-9"></span><span id="page-9-5"></span><span id="page-9-3"></span><span id="page-9-2"></span><span id="page-9-1"></span><span id="page-9-0"></span>**6.1** 文档类和宏包

```
2 〈*class|sty〉
                       3 \RequirePackage { xparse, l3keys2e }
\PassOptionsToPackage 忽略字体警告。
                       4 \PassOptionsToPackage { quiet } { xeCJK }
                       5 〈/class|sty〉
                       6 〈*class〉
 \PassOptionsToClass
          \LoadClass
                     加载 ctexbook 文档类。
                       7 \PassOptionsToClass
                       8 {
                       9 zihao=-4,
                      10 sub4section,
                      11 linespread = 1.5,
                      12 fontset = none
                      13 }
                      14 { ctexbook }
                      15 \LoadClass { ctexbook }
                      设置纸张尺寸为 A4。
                      16 \RequirePackage { geometry }
                      17 \text{ (s) } { paper = a4paper }
                      18 〈/class〉
                      19 〈*xduugthesis〉
                      20 \RequirePackage { fancyhdr }
                      21 \RequirePackage { xeCJKfntef }
                      22 \RequirePackage { graphicx }
                      23 〈/xduugthesis〉
                      24 〈*xdufont〉
                      25 \RequirePackage { xeCJK }
                      26 〈/xdufont〉
```
#### <span id="page-9-8"></span><span id="page-9-7"></span><span id="page-9-6"></span><span id="page-9-4"></span>**6.2** [字体](#page-9-7)配置

27 [〈\\*class|xdu](#page-9-8)font〉

中文字体配置名称。

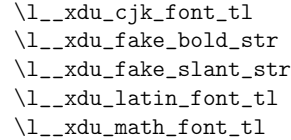

<span id="page-9-18"></span><span id="page-9-17"></span><span id="page-9-16"></span>\l\_\_xdu\_unicode\_math\_tl \l\_\_xdu\_font\_type\_tl \l\_\_xdu\_font\_path\_tl

<span id="page-9-15"></span><span id="page-9-14"></span><span id="page-9-13"></span><span id="page-9-12"></span><span id="page-9-11"></span><sup>28</sup> [\tl\\_new:N \l](#page-17-1)\_\_xdu\_cjk\_font\_tl 中文字体伪粗体粗细程度。 <sup>29</sup> \str\_new:N \l\_\_xdu\_fake\_bold\_str 中文字体伪斜体倾斜程度。 <sup>30</sup> \str\_new:N \l\_\_xdu\_fake\_slant\_str 英文字体配置名称。 <sup>31</sup> \tl\_new:N \l\_\_xdu\_latin\_font\_tl 数学字体配置名称。 <sup>32</sup> \tl\_new:N \l\_\_xdu\_math\_font\_tl unicode-math 配置选项。 <sup>33</sup> \tl\_new:N \l\_\_xdu\_unicode\_math\_tl 字体名称/文件名称。 <sup>34</sup> \tl\_new:N \l\_\_xdu\_font\_type\_tl 字体文件路径。 <sup>35</sup> \tl\_new:N \l\_\_xdu\_font\_path\_tl

```
\keys_define:nn 定义样式键值。
                         36 \keys_define:nn { xdu / style }
                         37 \frac{1}{2}中文字体配置。
                         38 cjk-font .choices:nn =
                         39 { win, adobe, founder, sinotype, fandol, none }
                                40 { \tl_set_eq:NN \l__xdu_cjk_font_tl \l_keys_choice_tl },
                         中文字体伪粗体粗细程度。
                         41 cjk-fake-bold .str_set:N = \lceil \frac{1 - x}{u_{\text{fake}}}\rceil中文字体伪斜体倾斜程度。
                         42 cjk-fake-slant .str_set:N = \lceil \frac{1}{x} \rceil ake_slant_str,
                         英文字体配置。
                         43 latin-font .choices:nn = { tacn, thcs, none }
                         44 { \tl_set_eq:NN \l__xdu_latin_font_tl \l_keys_choice_tl },
                         数学字体配置。
                         45 math-font .choices:nn =
                         46 {
                         47 asana, cambria, cm, fira, garamond, lm, libertinus, stix,
                         48 bonum, dejavu, pagella, schola, termes, xits, none
                         49 }
                         \verb|50| \{ \tilde{\texttt{U\_set\_eq:NN} \l_1\_xdu\_math_font\_tl} \l_keys\_choice\_tl } \},51 unicode-math .t1 set:N = \lceil 1 \rceil xdu_unicode_math_tl,
                         字体调用方式配置,文件名称/字体名称。
                         52 font-type .choices:nn = { font, file }
                         53 { \tl_set_eq:NN \l__xdu_font_type_tl \l_keys_choice_tl },
                         字体文件路径配置。
                             font-path .tl_set:N = \lceil l\_xdu_font_path_t \rceil55 }
            \keys_set:nn 初始设置。
                         56 \keys_set:nn { xdu }
                         57 \frac{1}{2}58 style / cjk-font = win,
                         59 style / cjk-fake-bold = 3,
                         60 style / cjk-fake-slant = 0.2,
                         61 style / latin-font = tacn,
                         62 style / math-font = cm,
                         63 style / unicode-math = {},
                         64 style / font-type = font,
                         65 style / font-path = fonts
                         66 }
\_xdu_if_platform_macos:FT 判断操作系统是否是 macOS。
                         #1: \text{\#} macOS.
                         #2: macOS。
                         67 \cs_new:Npn \__xdu_if_platform_macos:FT #1#2
                            68 { \file_if_exist:nTF { /System/Library/Fonts/Menlo.ttc } { #2 } { #1 } }
    \_xdu_texmf_font:nn 调用 TEXMF 中的字体时根据操作系统是否是 macOS 自动选择调用字体名或文件名。
                         #1 : 字体名。
                         #2 : 文件名。
                         69 \cs_new:Npn \__xdu_texmf_font:nn #1#2
                         70 { \__xdu_if_platform_macos:FT { #1 } { #2 } }
    \__xdu_select_font:nn 自动选择字体文件名称或字体名称。
                         #1 : 字体名称。
```

```
#2 : 字体文件名称。
                          71 \cs_new:Npn \__xdu_select_font:nn #1#2
                          72 {
                          73 \str_if_eq:NNTF { \l__xdu_font_type_tl } { font }
                          74 { #1 }
                          75 { #2 }
                          76 }
        \__xdu_font_path: 当选择使用字体文件配置字体时,设置字体文件路径。
                          77 \cs_new:Npn \__xdu_font_path:
                          78 {
                          79 \str_if_eq:NNTF { \l__xdu_font_type_tl } { font }
                          80 { }
                          81 { Path = l_xdu_font_path_t /, }
                          82 }
                         6.2.1 中文字体
\__xdu_cfg_cjk_font_sub_b: 中文粗体。
                          83 \cs_new:Npn \__xdu_cfg_cjk_font_sub_b:n #1
                          84 {
                          85 BoldFont = { #1 }
                          86 }
\__xdu_cfg_cjk_font_sub_fb:n 中文伪粗体。
                          87 \cs_new:Npn \__xdu_cfg_cjk_font_sub_fb:n #1
                          88 {
                          89 BoldFont = {41},
                          90 BoldFeatures = { FakeBold = \lceil \cdot \rceil \l__xdu_fake_bold_str }
                          91 }
\_xdu_cfg_cjk_font_sub_fs:n 中文伪斜体。
                          92 \cs_new:Npn \__xdu_cfg_cjk_font_sub_fs:n #1
                          93 {
                          94 SlantedFont = {41},
                          95 SlantedFeatures = { FakeSlant = \lceil \cdot \rceil \l__xdu_fake_slant_str }
                          96 }
\__xdu_cfg_cjk_font_sub_fbfs:n 中文伪粗斜体。
                          97 \cs_new:Npn \__xdu_cfg_cjk_font_sub_fbfs:n #1
                          98 {
                          99 BoldSlantedFont = {41},
                         100 BoldSlantedFeatures =
                          101 {
                          102 FakeBold = l_xdu_fake_bold_str,103 FakeSlant = l_xdu_fake_slant_str104 }
                         105 }
\__xdu_cfg_cjk_font_sub_bfs:n 中文粗伪斜体。
                         106 \cs_new:Npn \__xdu_cfg_cjk_font_sub_bfs:n #1
                         107 {
                         108 BoldSlantedFont = {41},
                         109 BoldSlantedFeatures = { FakeSlant = \lceil \cdot \rceil \l__xdu_fake_slant_str }
                         110 }
\__xdu_cfg_cjk_font_sub_i:n 中文意大利体。
                         111 \cs_new:Npn \__xdu_cfg_cjk_font_sub_i:n #1
                         112 \{113 ItalicFont = { #1 }
                         114 }
```

```
\__xdu_cfg_cjk_font_sub_fi:n 中文伪意大利体,即伪斜体。
                               115 \cs_new:Npn \__xdu_cfg_cjk_font_sub_fi:n #1
                               116 {
                               117 ItalicFont = {#1},
                               118 ItalicFeatures = { FakeSlant = l_2xdu_fake_slant_str }
                               119 }
\__xdu_cfg_cjk_font_sub_ifb:n 中文意大利体伪粗体。
                               120 \cs_new:Npn \__xdu_cfg_cjk_font_sub_ifb:n #1
                               121 \frac{1}{121}122 BoldItalicFont = {#1 }.
                               123 BoldItalicFeatures = { FakeBold = \lceil \cdot \rceil ake_bold_str }
                               124 }
\__xdu_cfg_cjk_font_sub_fifb:n 中文伪意大利体伪粗体。
                                125 \cs_new:Npn \__xdu_cfg_cjk_font_sub_fifb:n #1
                               126 {
                               127 BoldItalicFont = {#1 },
                               128 BoldItalicFeatures =
                                129 \sim130 r = \lceil \frac{1 - xdu_{\text{fake}}}{1 - xdu_{\text{fake}}}\rceil131 FakeSlant = l_xdu_fake_slant_str132 }
                                133 }
   \_xdu_cfg_cjk_font_r:n 配置中文字体,包括粗体、斜体、斜粗体、意大利体、粗意大利体。
                                134 \text{ } \csc \text{ } new: Npn \ \_xdu_cfg_cjk_font_r:n #1135 {
                               136 \__xdu_cfg_cjk_font_sub_fb:n { #1 },
                               137 \angle_xdu_cfg_cjk_font_sub_fs:n { #1 },
                               138 \__xdu_cfg_cjk_font_sub_fbfs:n { #1 },
                                139 \angle_xdu_cfg_cjk_font_sub_fi:n { #1 },
                                140 \__xdu_cfg_cjk_font_sub_fifb:n { #1 }
                                141 }
\_xdu_cfg_cjk_font_rb:nn 配置中文字体,包括粗体、斜体、斜粗体、意大利体、粗意大利体,其中粗体和斜粗体为其他字
                               体。
                                 #1 : 常规字体。
                                 #2 : 粗体字体。
                               142 \cs_new:Npn \__xdu_cfg_cjk_font_rb:nn #1#2
                               143 \{144 \L_xdu_cfg_cjk_font\_sub_b:n { #2 },<br>
145 \L_xdu_cfg_cjk_font\_sub_fs:n { #1 },
                                145 \__xdu_cfg_cjk_font_sub_fs:n
                                146 \angle_xdu_cfg_cjk_font_sub_bfs:n { #2 },
                                147 \__xdu_cfg_cjk_font_sub_fi:n { #1 },
                                148 \__xdu_cfg_cjk_font_sub_fifb:n { #1 }
                                149 }
\__xdu_cfg_cjk_font_ri:nn 配置中文字体,包括粗体、斜体、斜粗体、意大利体、粗意大利体,其中意大利体和粗意大利体
                               为其他字体。
                                 #1 : 常规字体。
                                 #2 : 意大利体字体。
                               150 \cs_new:Npn \__xdu_cfg_cjk_font_ri:nn #1#2
                               151 \sim 5
                                152 \quad \angle \_xdu_cfg_cjk_font\_sub_fb:n \quad \{ #1 \},153 \qquad \qquad \qquad \qquad \frac{5}{2} \qquad \qquad \frac{1}{2} \qquad \qquad \frac{1}{2} \qquad154 \__xdu_cfg_cjk_font_sub_fbfs:n { #1 },
                               155 \__xdu_cfg_cjk_font_sub_i:n { #2 },
                               156 \__xdu_cfg_cjk_font_sub_ifb:n { #2 }
                               157 }
```

```
\_xdu_cfg_cjk_font_rbi:nnn 配置中文字体,包括粗体、斜体、斜粗体、意大利体、粗意大利体,其中粗体、斜粗体、意大利体
                          和粗意大利体为其他字体。
                          #1 : 常规字体。
                          #2 : 粗体字体。
                           #3 : 意大利体字体。
                          158 \cs_new:Npn \__xdu_cfg_cjk_font_rbi:nnn #1#2#3
                         159 \{160 \angle_xdu_cfg_cjk_font_sub_b:n { #2 },
                          161 \angle_xdu_cfg_cjk_font_sub_fs:n { #1 },
                          162 \__xdu_cfg_cjk_font_sub_bfs:n { #2 },
                          163 \__xdu_cfg_cjk_font_sub_i:n { #3 },
                          164 \__xdu_cfg_cjk_font_sub_ifb:n { #3 }
                          165 }
\__xdu_set_cjk_main_font:nn
\__xdu_set_cjk_main_font:nnn
                         配置中文罗马族字体。
                          #1 : 宋体字体。
                          #2 : 楷体字体。
                          166 \cs_new:Npn \__xdu_set_cjk_main_font:nn #1#2
                         167 \frac{1}{2}168 \setCJKmainfont { #1 }
                         169 [\ \ \text{14 } 169170 }
                          171 \cs_new:Npn \__xdu_set_cjk_main_font:nnn #1#2#3
                         172 \frac{1}{2}173 \setCJKmainfont { #1 }
                         174 [ \__xdu_font_path: \__xdu_cfg_cjk_font_rbi:nnn { #1 } { #2 } { #3 } ]
                          175 }
\__xdu_set_cjk_sans_font:n
\__xdu_set_cjk_sans_font:nn
                         配置中文无衬线族字体。
                         176 \cs_new:Npn \__xdu_set_cjk_sans_font:n #1
                         177 \frac{1}{2}178 \setCJKsansfont { #1 }
                         179 [ \_xdu_font_path: \_xdu_cfg_cjk_font_r:n { #1 } ]
                         180 }
                         181 \cs_new:Npn \__xdu_set_cjk_sans_font:nn #1#2
                         182 \{183 \setCJKsansfont { #1 }
                          184 [ \__xdu_font_path: \__xdu_cfg_cjk_font_rb:nn { #1 } { #2 } ]
                          185 }
\__xdu_set_cjk_mono_font:n 配置中文等宽族字体。
                         186 \cs_new:Npn \__xdu_set_cjk_mono_font:n #1
                         187 \{188 \setCJKmonofont { #1 }
                         189 [\ \ \text{189} \ \ ]190 }
\__xdu_load_cjk_font_win: 中文字体配置 win。
                         191 \cs_new:Npn \__xdu_load_cjk_font_win:
                         192 \{193 \__xdu_set_cjk_main_font:nn
                          194 \{\ \_\_xdu\_select\_font:nn \ \{ \ \SimSun \ \} \ \{ \ \ \nsim1395 \ \{\ \ \_\_xdu\_select\_font:nn \ \{ \ \mbox{KaiTi} \ \} \ \} \}195 \{ \ \mathcal{L}_\text{xdu\_select\_font:nn} \} KaiTi
                         196 \__xdu_set_cjk_sans_font:n
                         197 { \__xdu_select_font:nn { SimHei } { simhei.ttf } }
                         198 \__xdu_set_cjk_mono_font:n
                         199 { \__xdu_select_font:nn { FangSong } { simfang.ttf } }
                         200 }
\__xdu_load_cjk_font_adobe: 中文字体配置 adobe。
                         201 \cs_new:Npn \__xdu_load_cjk_font_adobe:
                          202 {
```
<span id="page-14-28"></span><span id="page-14-27"></span><span id="page-14-26"></span><span id="page-14-25"></span><span id="page-14-24"></span><span id="page-14-23"></span><span id="page-14-22"></span><span id="page-14-21"></span><span id="page-14-20"></span><span id="page-14-19"></span><span id="page-14-18"></span><span id="page-14-17"></span><span id="page-14-16"></span><span id="page-14-15"></span><span id="page-14-14"></span><span id="page-14-13"></span><span id="page-14-12"></span><span id="page-14-11"></span><span id="page-14-10"></span><span id="page-14-9"></span><span id="page-14-8"></span><span id="page-14-7"></span><span id="page-14-6"></span><span id="page-14-5"></span><span id="page-14-4"></span><span id="page-14-3"></span><span id="page-14-2"></span><span id="page-14-1"></span><span id="page-14-0"></span>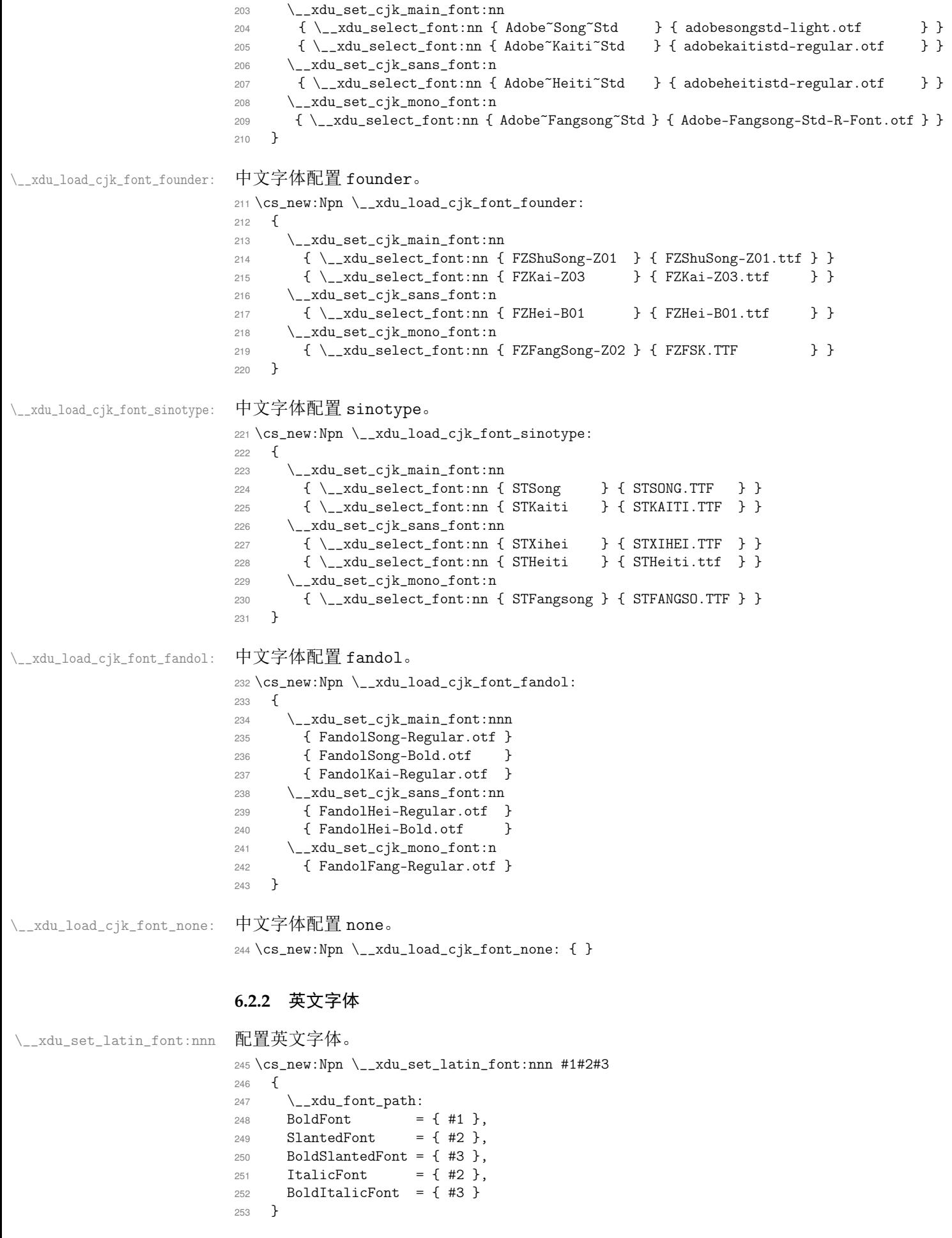

<span id="page-15-13"></span><span id="page-15-6"></span><span id="page-15-1"></span><span id="page-15-0"></span>第 *6* 节 代码实现 16

<span id="page-15-14"></span><span id="page-15-12"></span><span id="page-15-11"></span><span id="page-15-10"></span><span id="page-15-9"></span><span id="page-15-8"></span><span id="page-15-7"></span><span id="page-15-5"></span><span id="page-15-4"></span><span id="page-15-3"></span><span id="page-15-2"></span>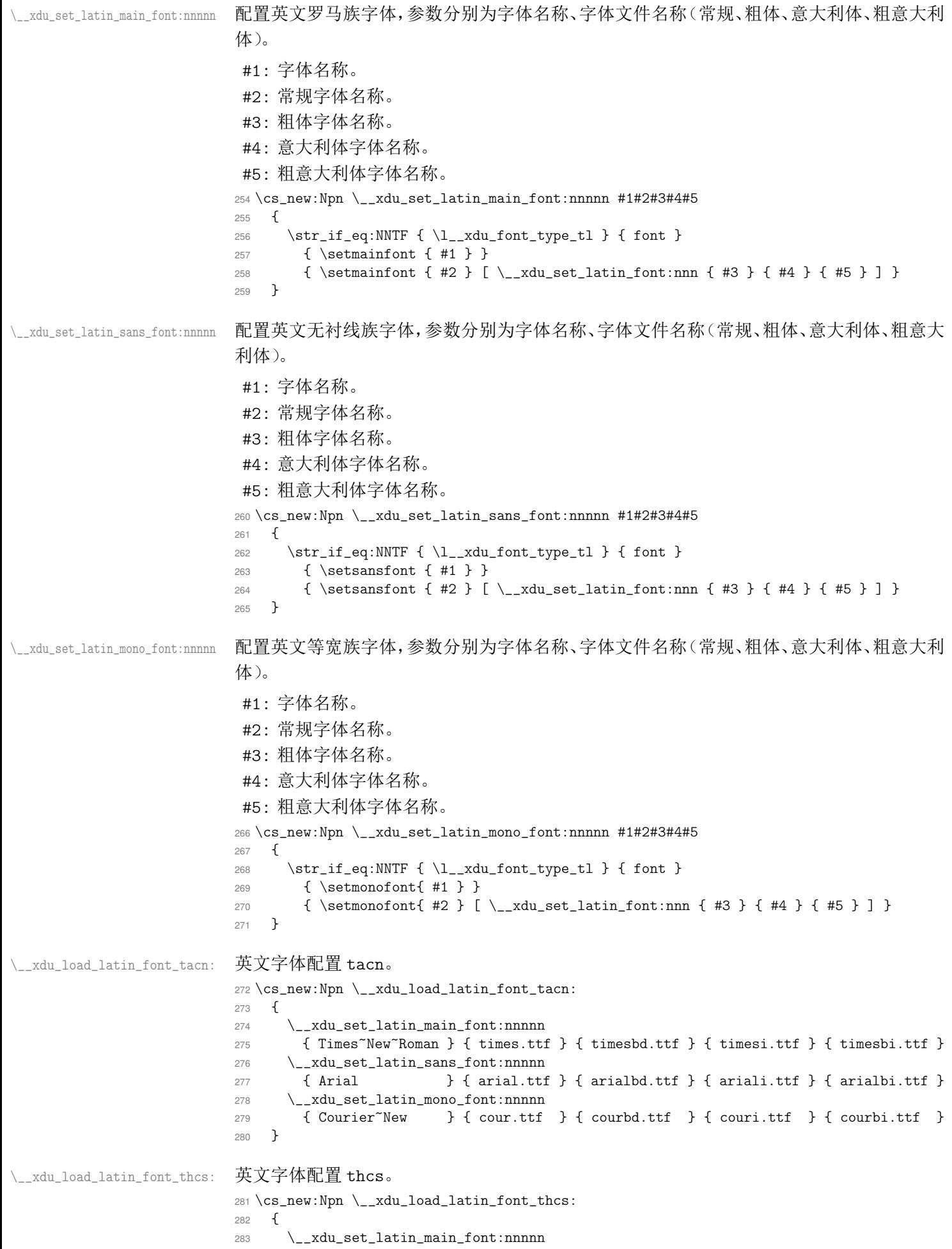

<span id="page-16-12"></span><span id="page-16-11"></span><span id="page-16-10"></span><span id="page-16-9"></span><span id="page-16-8"></span><span id="page-16-7"></span><span id="page-16-6"></span><span id="page-16-5"></span><span id="page-16-4"></span><span id="page-16-3"></span><span id="page-16-2"></span><span id="page-16-1"></span><span id="page-16-0"></span>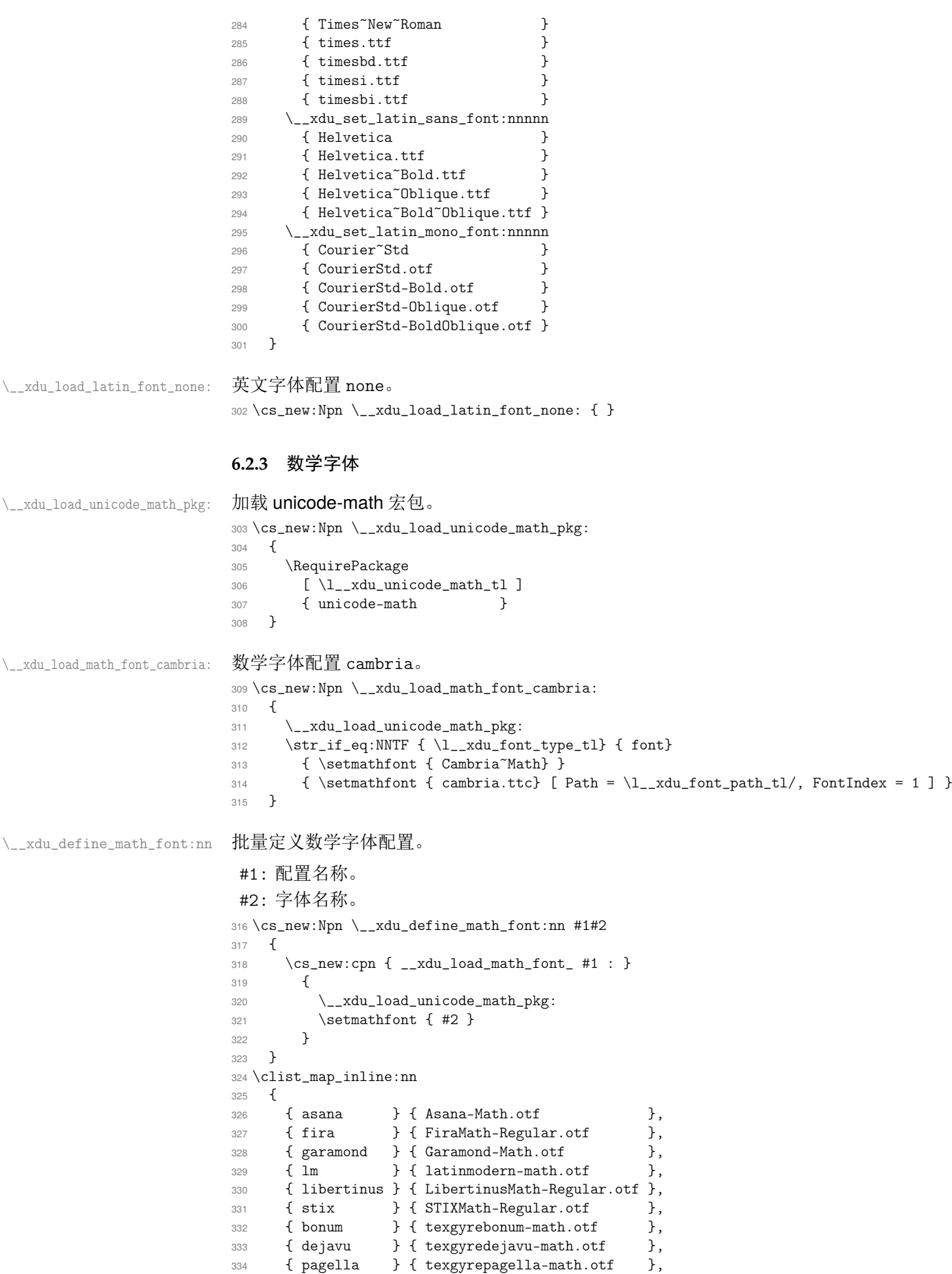

```
335 { schola } { texgyreschola-math.otf },
                        336 { termes } { texgyretermes-math.otf }
                        337 }
                        338 { \__xdu_define_math_font:nn #1 }
\__xdu_load_math_font_xits: 数学字体配置 xits。
                        339 \cs_new:Npn \__xdu_load_math_font_xits:
                        340 {
                        341 \__xdu_load_unicode_math_pkg:
                        342 \__xdu_if_platform_macos:FT
                        343 {
                        344 \setmathfont { XITS~Math }
                        345 }
                        346 {
                        347 \__xdu_load_unicode_math_pkg:
                        348 \setmathfont { XITSMath-Regular.otf }
                        349 \setmathfont { XITSMath-Bold.otf }
                        350 [range= { bfup -> up, bfit -> it } ]
                        351 }
                        352 }
\__xdu_load_math_font_cm: 数学字体配置 cm。
                        353 \cs_new:Npn \__xdu_load_math_font_cm: { }
\__xdu_load_math_font_none: 数学字体配置 none。
                        354 \cs_new:Npn \__xdu_load_math_font_none: { }
                        6.2.4 加载字体
       \__xdu_load_font: 加载中文字体、英文字体和数学字体。
                        355 \cs_new:Npn \__xdu_load_font:
                        356 {
                        357 \use:c { __xdu_load_cjk_font_ \l__xdu_cjk_font_tl : }
                        358 \use:c { __xdu_load_latin_font_ \l__xdu_latin_font_tl : }
                        359 \use:c { __xdu_load_math_font_ \l__xdu_math_font_tl : }
                        360 }
                        在导言区末尾加载中文字体、英文字体和数学字体。
                        361 \ctex_at_end_preamble:n { \__xdu_load_font: }
```
<span id="page-17-12"></span><span id="page-17-11"></span><span id="page-17-9"></span><span id="page-17-8"></span><span id="page-17-7"></span><span id="page-17-6"></span><span id="page-17-5"></span><span id="page-17-4"></span><span id="page-17-0"></span>〈/class|xdufont〉

<span id="page-17-1"></span>〈\*xduugthesis〉

### <span id="page-18-19"></span><span id="page-18-6"></span><span id="page-18-5"></span><span id="page-18-4"></span><span id="page-18-0"></span>**6.3** 信息录入

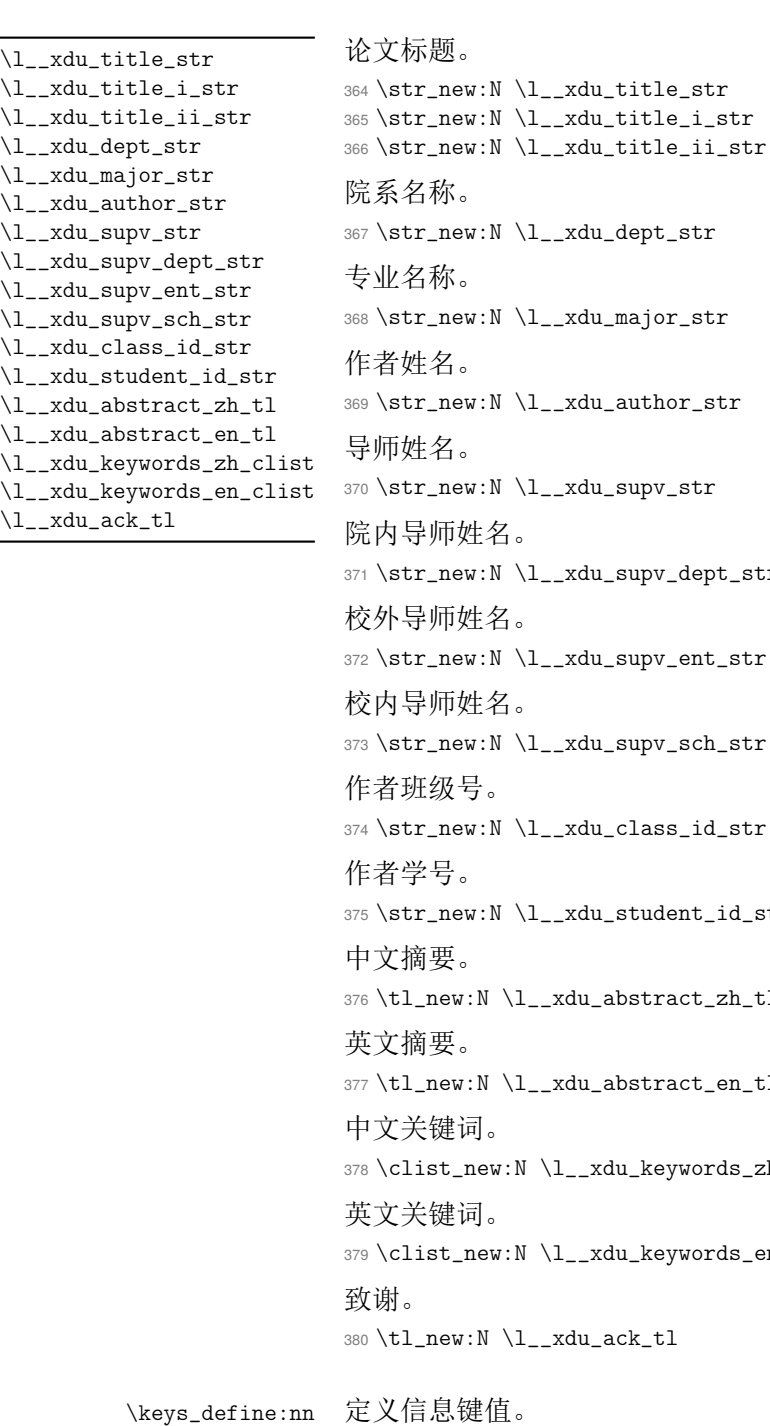

```
.xdu_author_str
                    xdu_supv_str
                    .<br>xdu_supv_dept_str
                    .xdu_supv_ent_str
                    .<br>23 Avrigtranew:
                    xdu_class_id_str
                    .<br>xdu_student_id_str
                    du_abstract_zh_tl
                    du_abstract_en_tl
                    .__xdu_keywords_zh_clist
                    .__xdu_keywords_en_clist
                    382 \text{ rad}381 \keys_define:nn { xdu / info }
382 {
论文标题。
383 title .tl_set:N = \lceil \frac{1}{x} \rceil and \lceil \frac{1}{x} \rceil title_str,
院系名称。
384 department .tl_set:N = \l__xdu_dept_str,
专业名称。
385 major .tl_set:N = \lceil l_xdu_major_str,作者姓名。
386 author .tl_set:N = \lceil \frac{1 - x}{u} \rceil author_str,
```

```
导师姓名。
               387 supervisor .tl_set:N = \l__xdu_supv_str,
               院内导师姓名。
               388 supervisor-department .tl_set:N = \l__xdu_supv_dept_str,
               校外导师姓名。
               389 supervisor-enterprise .tl_set:N = \l__xdu_supv_ent_str,
               校内导师姓名。
               390 supervisor-school .tl_set:N = \l__xdu_supv_sch_str,
               作者班级号。
               391 class-id .tl_set:N = \lceil \frac{1 - xdu_{class}}{1 - xdu_{class}} \rceil作者学号。
               392 student-id .tl_set:N = \lceil \cdot \rceil_xdu_student_id_str,
               中文摘要。
               393 abstract .tl_set:N = \lceil \frac{1 - xdu_{ab}}{xdu_{ab}} \rceil英文摘要。
               394 abstract* .tl_set:N = \lceil \frac{1}{x} \rceil abstract_en_tl,
               中文关键词。
               395 keywords .clist_set:N = \l__xdu_keywords_zh_clist,
               英文关键词。
               396 keywords* .clist_set:N = \l__xdu_keywords_en_clist,
               致谢。
               397 \qquad \text{acknowledgements } . \texttt{tl\_set} : \texttt{N = \l\lbrack l\_xdu\_ack\_tl}398 }
\keys_set:nn 初始设置。
               399 \keys_set:nn { xdu }
               400 {
```
<span id="page-19-4"></span><span id="page-19-3"></span><span id="page-19-1"></span><span id="page-19-0"></span>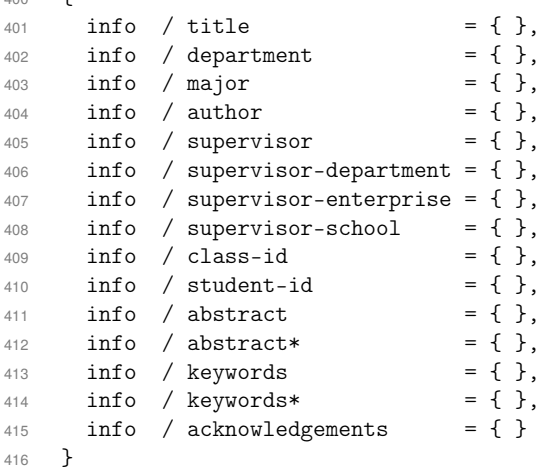

#### <span id="page-20-15"></span><span id="page-20-10"></span><span id="page-20-8"></span><span id="page-20-7"></span><span id="page-20-2"></span><span id="page-20-0"></span>**6.4** 样式配置

<span id="page-20-18"></span><span id="page-20-17"></span><span id="page-20-16"></span><span id="page-20-14"></span><span id="page-20-13"></span><span id="page-20-12"></span><span id="page-20-11"></span><span id="page-20-6"></span><span id="page-20-1"></span>447 〈\*class|xdufont〉

```
英文是否使用中文字体。
                         417 \bool_new:N \l__xdu_en_cjk_font_bool
                          语言。
                         418 \tl_new:N \l__xdu_lang_tl
                          参考文献支持方式。
                         419 \tl_new:N \l__xdu_bib_tool_tl
                          参考文献文件。
                         420 \clist_new:N \l__xdu_bib_file_clist
                          图片标签与后面标题之间的间距。
                         421 \tl_new:N \l__xdu_fig_label_sep_tl
                          设置章节标题前后的垂直间距。
                         422 \clist_new:N \l__xdu_before_skip_clist
                         423 \clist_new:N \l__xdu_after_skip_clist
\l__xdu_en_cjk_font_bool
\l__xdu_lang_tl
\l__xdu_bib_tool_tl
\l__xdu_bib_file_clist
\l__xdu_fig_label_sep_tl
\l__xdu_before_skip_clist
\l__xdu_after_skip_clist
         \keys_define:nn 定义样式键值。
                         424 \keys_define:nn { xdu / style }
                         425 {
                         英文是否使用中文字体。
                         426 en-cjk-font .bool_set:N = \lceil \frac{1 - x}{u} \rceil.
                          论文语言配置。
                         427 language .choices:nn = { zh, en }
                         428 { \tl_set_eq:NN \l__xdu_lang_tl \l_keys_choice_tl },
                          参考文献支持方式配置。
                         429 bib-backend .choices:nn = { bibtex, biblatex }
                         430 { \tl_set_eq:NN \l__xdu_bib_tool_tl \l_keys_choice_tl },
                          参考文献文件。
                         431 bib-resource .clist_set:N = \lceil \frac{1}{2} \rceil and \lceil \frac{1}{2} \rceil bib-resource .clist_set:N = \lceil \frac{1}{2} \rceil and \lceil \frac{1}{2} \rceil bib-resource
                          图片标签与后面标题之间的间距。
                         432 fig-label-sep .tl_set:N = \l__xdu_fig_label_sep_tl,
                          设置章节标题前的垂直间距。
                         433 before-skip .clist_set:N = \l__xdu_before_skip_clist,
                         设置章节标题后的垂直间距。
                         434 after-skip .clist_set:N = \l__xdu_after_skip_clist
                         435 }
            \keys_set:nn 初始设置。
                         436 \keys_set:nn { xdu }
                         437 \sim438 style / en-cjk-font = false,
                         439 style / language = zh,
                         440 style / bib-backend = biblatex,
                         441 style / bib-resource = \{ \},
                         442 style / fig-label-sep = \{ 0.75em \},
                         443 style / before-skip = { 24pt, 18pt, 12pt, 12pt, 12pt, 12pt },
                         444 style / after-skip = \{ 18pt, 12pt, 6pt, 6pt, 6pt, 6pt, 6pt \}445 }
                         446 〈/xduugthesis〉
```
#### <span id="page-21-23"></span><span id="page-21-22"></span><span id="page-21-21"></span><span id="page-21-20"></span><span id="page-21-19"></span><span id="page-21-18"></span><span id="page-21-17"></span><span id="page-21-16"></span><span id="page-21-15"></span><span id="page-21-14"></span><span id="page-21-13"></span><span id="page-21-12"></span><span id="page-21-11"></span><span id="page-21-10"></span><span id="page-21-9"></span><span id="page-21-8"></span><span id="page-21-7"></span><span id="page-21-6"></span><span id="page-21-5"></span><span id="page-21-4"></span><span id="page-21-3"></span><span id="page-21-2"></span><span id="page-21-1"></span><span id="page-21-0"></span>**6.5** 键值选项

```
\xdusetup 用户设置接口。
                       448 \NewDocumentCommand \xdusetup { m }
                       449 { \keys_set:nn { xdu } { #1 } }
        \keys_define:nn 定义元(meta)键值对。
                       450 \keys_define:nn { xdu }
                       451 \sim452 style .meta:nn = { xdu / style } { #1 },
                        453 info .meta:nn = { xdu / info } { #1 }
                        454 }
    \ProcessKeysOptions 处理选项。
                        455 \ProcessKeysOptions { xdu / style }
                        456 〈/class|xdufont〉
                        457 〈*xduugthesis〉
                        6.6 内部函数
  据论文语言自动选择中文对应内容或英文对应内容。
                        #1 : 中文对应内容。
                        #2 : 英文对应内容。
                        458 \cs_new:Npn \__xdu_lang_switch:nn #1#2
                        459 \sim460 \str_if_eq:NNTF { \l__xdu_lang_tl } { zh }
                        461 { #1 }
                        462 { #2 }
                        463 }
      \__xdu_rm_family:
      \__xdu_sf_family:
      \__xdu_tt_family:
                        切换字体族时,英文根据配置选择是否使用中文字体。
                        464 \text{Cs_new: Npn } \_\xdu\_rm_family:465 { \bool_if:NTF \l__xdu_en_cjk_font_bool { \CJKfamily+ { rm } } { \rmfamily } }
                       466 \cs_new:Npn \__xdu_sf_family:
                       467 \{ \boldsymbol{\delta} \} \} \ \{ \ \boldsymbol{\delta} \} \}468 \cs_new:Npn \__xdu_tt_family:
                       469 { \bool_if:NTF \l__xdu_en_cjk_font_bool { \CJKfamily+ { tt } } { \ttfamily } }
                        移除标题中换行符。
                        470 \ctex_at_end_preamble:n
                       471 \frac{1}{2}472 \str_new:N \l__xdu_pure_title_str
                        473 \str_set_eq:NN \l__xdu_pure_title_str \l__xdu_title_str
                        474 \str_remove_all:Nn \l__xdu_pure_title_str { \\ }
                        475 }
 \l__xdu_pure_title_str
         \__xdu_uline:n 绘制下划线。
                       476 \cs_new:Npn \__xdu_uline:n #1
                       477 \quad {\ \ CJKunderline \ [ \ this \ = \ 0.5pt \ ] \ { \ #1 } }\__xdu_get_text_width:Nn
\__xdu_get_text_width:NV
                        获取文本宽度。
                        #1 : 文本宽度。
                        #2 : 文本。
```

```
478 \cs_new:Npn \__xdu_get_text_width:Nn #1#2
                         479 \sim480 \box_clear_new:N \l__xdu_tmp_box
                         481 \hbox_set:Nn \l__xdu_tmp_box { #2 }
                         482 \dim_set:Nn #1 { \box_wd:N \l__xdu_tmp_box }
                         483 }
                         484 \cs_generate_variant:Nn \__xdu_get_text_width:Nn { NV }
    \__xdu_add_bookmark:n 为当前位置添加书签。
                         485 \cs_new:Npn \__xdu_add_bookmark:n #1
                         486 { \currentpdfbookmark { #1 } { #1 } }
        \__xdu_add_toc:n 章节添加目录。
                         487 \cs_new:Npn \__xdu_add_toc:n #1
                         488 {
                         489 \cleardoublepage
                         490 \phantomsection
                         491 \addcontentsline { toc } { chapter } { #1 }
                         492 }
  \__xdu_n_chapter_head:n 新建无编号章节并添加页眉和书签。
                         493 \cs_new:Npn \__xdu_n_chapter_head:n #1
                         494 {
                         495 \L_{xdu\_add\_bookmark:n} { #1 }
                         496 \chapter* { #1 }
                         497 \markboth { #1 } { }
                         498 }
 \__xdu_n_chapter_head:nn 新建无编号章节并添加页眉和书签并单独设置标题样式。
                         499 \cs_new:Npn \__xdu_n_chapter_head:nn #1#2
                         500 {
                         501 {
                         502 \quad \text{ctexset} \{ chapter / format = { #2 } \}503 \__xdu_n_chapter_head:n { #1 }
                         \begin{array}{c} 504 \\ 505 \end{array} }
                         505 }
\__xdu_n_chapter_head_toc:n 新建无编号章节并添加目录及页眉。
                         506 \cs_new:Npn \__xdu_n_chapter_head_toc:n #1
                         507 {
                         508 \__xdu_add_toc:n { #1 }
                         509 \chapter* { #1 }
                         510 \markboth { #1 } { }
                         511 }
\__xdu_typeout_keywords:nNn 排版关键词。
                          #1 : 标签名称。
                          #2 : 关键词列表。
                          #3 : 关键词分隔符。
                         512 \cs_new:Npn \__xdu_typeout_keywords:nNn #1#2#3
                         513 \quad {\rm \{}514 \str_clear_new:N \l__xdu_keywords_label_str
                         515 \str_set:Nn \l__xdu_keywords_label_str { #1 }
                         516 \dim_zero_new:N \l__xdu_keywords_label_dim
                         517 \__xdu_get_text_width:NV \l__xdu_keywords_label_dim \l__xdu_keywords_label_str
                         518 \begin { list } { \l__xdu_keywords_label_str }
                         519 {
                         520 \labelwidth \l__xdu_keywords_label_dim
                         521 \labelsep \c_zero_dim
                         522 \rightmargin \c_zero_dim
                         523 \leftmargin \l__xdu_keywords_label_dim
                         524 }
                         525 \item \clist use:Nnnn #2 { #3 } { #3 } { #3 }
                         526 \end { list }
                         527 }
```
#### <span id="page-23-0"></span>**6.7** 页面设置

#### <span id="page-23-13"></span><span id="page-23-1"></span>**6.7.1** 页面尺寸

```
\geometry
\newgeometry
\savegeometry
           正文页面:上 3 厘米、下 2 厘米、内侧 3 厘米、外侧 2 厘米;装订线 1 厘米;页眉 2 厘米;页脚 1
           厘米。
           528 \newgeometry
           529 {
           530 top = 3cm,
           531 bottom = 2cm,
           532 inner = 3cm,
           533 outer = 2cm.
           534 bindingoffset = 1cm,
           535 head = 2cm.
           536 foot = 1cm
           537 }
           538 \savegeometry { main }
           封面页面:上 2.5 厘米、下 2.5 厘米、内侧 3 厘米、外侧 2 厘米。
           539 \newgeometry
           540 {
           541 top = 2.5cm,
           542 bottom = 2.5cm,
           543 inner = 3cm,
           544 outer = 2cm
           545 }
           546 \savegeometry { cover }
```
#### <span id="page-23-2"></span>**6.7.2** 页眉页脚

\chaptermark 设置奇数页页眉为章标题。

```
547 \renewcommand { \chaptermark } [ 1 ]
548 {
549 \markboth
550 {
551 \ xdu lang switch:nn
552 { \CTEXthechapter }
553 { \chaptername\space\Roman { chapter } }
554 \quad #1
555 }
556 \{ \}<br>557 }
557 }
```
\fancypagestyle 设置正文页眉页脚。页眉:宋体五号,居中排列。左面页眉为论文题目,右面页眉为章次和章 标题。页眉底划线的宽度为 0.75 磅。页码:宋体小五号,排在页眉行的最外侧,不加任何修饰。

```
558 \fancypagestyle { plain }
559 {
560 \pagestyle { fancy }
561 \fancyhf { }
562 \fancyhead [ CE ] {\ \ xdurm family: \zihao { 5 } \ l xdu pure title str }563 \fancyhead [ C0 ] \{ \_\xdu\_rm_family: \zihao { 5 } \leftthank }564 \fancyhead [ LE ] { \__xdu_rm_family: \zihao { -5 } \thepage }
565 \fancyhead [ RO ] { \__xdu_rm_family: \zihao { -5 } \thepage }
566 \renewcommand { \headrulewidth } { 0.75pt }
567 }
```
### <span id="page-23-14"></span><span id="page-23-11"></span><span id="page-23-3"></span>**6.8** 标题设置

中文章标题黑体,三号,居中排列。节标题宋体,四号,居中排列。英文一级标题字体为 Times New Roman,四号,正体,左对齐,以大写罗马数字(I、II 等)标出序号。其余各级标题的字体

均为 Times New Roman, 小四号, 正体。二级及以下级别的标题依次缩进 4 个英文字符, 以 1.1,1.2,1.1.1,1.1.2 形式标出序号。

#### <span id="page-24-0"></span>**6.8.1** 章节层次

```
\ctexset 设置章节层次为 subparagraph。
        568 \ctexset { secnumdepth=5 }
```
#### <span id="page-24-1"></span>**6.8.2** 章节名字

```
\ctexset 设置章节的名字。
        569 \ctexset
        570 {
        571 chapter / name =
        572 {
        573 \_{xdu\_lang\_switch:nn { \# } { \chaptername\space },
        574 \__xdu_lang_switch:nn { 章 } { }
        575 },
        576 section / name = { },
        577 subsection / name = { },
        578 subsubsection / name = { },
        579 paragraph / name = { },
        580 subparagraph / name = { }
        581 }
```
#### <span id="page-24-2"></span>**6.8.3** 章节编号

\ctexset 设置章节编号的数字输出格式。

```
582 \ctexset
583 {
584 chapter / number =
585 {
586 \__xdu_lang_switch:nn
587 { \chinese { chapter } }
588 { \Roman { chapter } }
589 },
590 section / number = { \thesection },
591 subsection / number = { \thesubsection },
592 subsubsection / number = { \thesubsubsection },
593 paragraph / number = { \theparagraph },
594 subparagraph / number = { \thesubparagraph } \frac{595}{1}595 }
```
#### <span id="page-24-12"></span><span id="page-24-11"></span><span id="page-24-10"></span><span id="page-24-9"></span><span id="page-24-3"></span>**6.8.4** 章节和标题

\\_xdu\_zh\_title:nnn 设置中文章节名字和随后的标题内容格式。

<span id="page-24-16"></span>

```
#1 : 字体族。
#2 : 字号。
#3 : 位置。
596 \cs_new:Npn \__xdu_zh_title:nnn #1#2#3
597 {
598 \use:c { __xdu_ #1 _family : }
599 \zihao { #2 }
600 \str_if_eq:ccTF { #3 } { c }
601 { \centering }
602 { \raggedright }
603 }
```
<span id="page-24-8"></span><span id="page-24-7"></span><span id="page-24-4"></span>设置英文章节名字和随后的标题内容格式。

```
\__xdu_en_title:nn #1: 字号。
                   #2 : 偏移量。
                  604 \text{ }cs new:Npn \ xdu en title:nn #1#2
                  605 { \zihao { #1 } \raggedright \skip_horizontal:n { #2 ex } }
        \ctexset 设置章节名字和随后的标题内容格式。
                  606 \ctex_at_end_preamble:n
                  607 \frac{1}{20}608 \__xdu_lang_switch:nn
                  609 {
                  610 \ctexset
                  611 {
                  612 chapter / format = { \zeta \__xdu_zh_title:nnn { sf } { 3 } { c } },
                  613 section / format = { \_\xlambdadu_zh_title:nnn { rm } { 4 } { c } },
                  614 subsection / format = { \__xdu_zh_title:nnn { rm } { 4 } { 1 } },
                  615 subsubsection / format = { \zeta_xdu_zh_title:nnn { rm } { 4 } { 1 } },
                  616 paragraph / format = { \_\xlambdadu_zh_title:nnn { rm } { 4 } { 1 } },
                  617 subparagraph / format = { \_\xlambdadu_zh_title:nnn { rm } { 4 } { 1 } }
                  618 }
                  619 }
                  620 \uparrow621 \ctexset
                  622 \left\{ \begin{array}{c} 622 \end{array} \right.623 chapter / format = { \__xdu_en_title:nn { 4 } { 0 } },
                  624 section / format = { \angle_xdu_en_title:nn {\ -4 } {\ 4 }},
                  625 subsection / format = { \angle xdu_{en\_title:nn} { -4 } { 8 } },
                  626 subsubsection / format = {\angle xdu_en_title:nn {\ -4 } {\ 12 },
                  627 paragraph / format = { \angle xdu_en_title:nn { -4 } { 16 } },
                  628 subparagraph / format = { \angle xdu_en_title:nn { -4 } { 20 }}
                  629 }
                  630 }
                  631 }
        \ctexset 设置章节标题前后的垂直间距。
                  632 \ctexset
                  633 \sqrt{5}634 chapter / fixskip = true,
                  635 section / fixskip = true,
                  636 subsection / fixskip = true,
                  637 subsubsection / fixskip = true,
                  638 paragraph / fixskip = true,
                  639 subparagraph / fixskip = true,
                  640 chapter / beforeskip = { \clist_item:Nn \l__xdu_before_skip_clist { 1 } },
                  641 section / beforeskip = { \clist_item:Nn \l__xdu_before_skip_clist { 2 } },
                  642 subsection / beforeskip = { \clist_item:Nn \l__xdu_before_skip_clist { 3 } },
                  643 subsubsection / beforeskip = { \clist_item:Nn \l__xdu_before_skip_clist { 4 } },
                  644 paragraph / beforeskip = { \clist_item:Nn \l__xdu_before_skip_clist { 5 } },
                  645 subparagraph / beforeskip = { \clist_item:Nn \l__xdu_before_skip_clist { 6 } },
                  646 chapter / afterskip = { \clist_item:Nn \l__xdu_after_skip_clist { 1 } },
                  647 section / afterskip = { \clist_item:Nn \l__xdu_after_skip_clist { 2 } },
                  648 subsection / afterskip = { \clist_item:Nn \l__xdu_after_skip_clist { 3 } },
                  649 subsubsection / afterskip = { \clist_item:Nn \l__xdu_after_skip_clist { 4 } },
                  650 paragraph / afterskip = { \clist_item:Nn \l__xdu_after_skip_clist { 5 } },
                  651 subparagraph / afterskip = { \clist_item:Nn \l__xdu_after_skip_clist { 6 } }
                  652 }
```
#### <span id="page-26-9"></span><span id="page-26-0"></span>**6.9** 目录

```
\cftchapleader
\cftbeforechapskip
\cftbeforesecskip
\cftbeforesubsecskip
\cftbeforesubsubsecskip
\verb|\cftbeforeparaskip|\cftbeforesubparaskip
\cftchapfont
\cftchappagefont
\cftsecfont
\cftsubsecfont
\cftsubsubsecfont
\cftparafont
\cftsubparafont
\cftsecpagefont
\cftsubsecpagefont
\cftsubsubsecpagefont
\cftparapagefont
\cftsubparapagefont
```

```
设置目录样式。
653 \RequirePackage [ titles ] { tocloft }
654 \renewcommand { \cftchapleader } { \bfseries \cftdotfill { \cftdotsep } }
655 \clist_map_inline:nn
656 {
657 \cftbeforechapskip,
658 \cftbeforesecskip,
659 \cftbeforesubsecskip,
660 \cftbeforesubsubsecskip,
661 \cftbeforeparaskip,
662 \cftbeforesubparaskip
663 }
664 { \dim_set:Nn { #1 } { 5pt } }
665 \clist_map_inline:nn
666 {
667 \cftchapfont,
668 \cftchappagefont
669 }
670 { \renewcommand { #1 } { \__xdu_rm_family: \zihao { -4 } \bfseries } }
671 \clist_map_inline:nn
672 \frac{1}{2}673 \cftsecfont,
674 \cftsubsecfont,
675 \cftsubsubsecfont,
676 \cftparafont,
677 \cftsubparafont,
678 \cftsecpagefont,
679 \cftsubsecpagefont,
680 \cftsubsubsecpagefont,
681 \cftparapagefont,
682 \cftsubparapagefont
683 }
684 { \renewcommand { #1 } { \__xdu_rm_family: \zihao { -4 } } }
```
#### <span id="page-26-29"></span><span id="page-26-28"></span><span id="page-26-27"></span><span id="page-26-24"></span><span id="page-26-23"></span><span id="page-26-22"></span><span id="page-26-21"></span><span id="page-26-20"></span><span id="page-26-19"></span><span id="page-26-18"></span><span id="page-26-8"></span><span id="page-26-1"></span>**6.10** 公式

\theequation 重定义公式编号样式。 685 \renewcommand { \theequation } { \thechapter - \arabic { equation } }

#### <span id="page-26-31"></span><span id="page-26-30"></span><span id="page-26-6"></span><span id="page-26-5"></span><span id="page-26-4"></span><span id="page-26-2"></span>**6.11** 图片

```
\DeclareCaptionLabelSeparator
      \DeclareCaptionFont
           \captionsetup
                          设置图片标签与后面标题之间的间距。
                          686 \RequirePackage { caption }
                          687 \DeclareCaptionLabelSeparator { customskip } { \hskip \l__xdu_fig_label_sep_tl }
                          688 \DeclareCaptionFont { customfont } { \__xdu_rm_family: \zihao { 5 } }
                          689 \captionsetup
                          690 {
                          691 labelsep = customskip,
                          692 font = customfont
                          693 }
    \PassOptionsToPackage
           \captionsetup
                          设置子图标签与标题字体字号,支持 subfig 和 subcaption 宏包。
                          694 \PassOptionsToPackage { font = small } { subfig }
                          695 \captionsetup [ sub ] { font = customfont }
```
#### <span id="page-27-0"></span>**6.12** 超链接和 **PDF** 元数据

```
\hyperref 配置超链接和 PDF 元数据。
         696 \RequirePackage{hyperref}
         697 \hypersetup
         698 {
         699 bookmarksnumbered,
         700 hidelinks
         701 }
         702 \ctex_at_end_preamble:n
         703 {
         704 \hypersetup
         705 {
         706 pdftitle = \lq l\_xdu\_pure\_title\_str,〈xduugthesis〉 707 pdfsubject = {西安电子科技大学本科毕业设计论文},
         708 pdfauthor = l_{2xdu}du_author_str
         709 }
         710 }
```
### <span id="page-27-20"></span><span id="page-27-16"></span><span id="page-27-14"></span><span id="page-27-11"></span>**6.13** 参考文献

 $\setminus$ \_\_xdu\_begin\_document:n 钩子。

```
711 \cs_new_protected:Npn \__xdu_begin_document:n #1
712 { \ctex_gadd_ltxhook:nn { env/document/begin } { #1 } }
```
\addbibresource 参考文献。

<span id="page-27-17"></span>

```
713 \__xdu_begin_document:n
714 {
715 \tl_if_eq:NnTF \l__xdu_bib_tool_tl { bibtex }
716 {
717 \RequirePackage [ sort&compress,square,super,comma,numbers ] { natbib }
718 \RequirePackage { gbt7714 }
719 \bibliographystyle { gbt7714-numerical }
720 }
721 {
722 \RequirePackage [ style = gb7714-2015 ] { biblatex }
723 \clist_map_inline:Nn \l__xdu_bib_file_clist { \addbibresource { #1 } }
724 }
725 }
```
### <span id="page-27-9"></span><span id="page-27-8"></span><span id="page-27-2"></span>**6.14** 附录

```
appendixes 附录环境。
           726 \RequirePackage { environ }
           727 \NewEnviron { appendixes }
           728 {
           729 \appendix
           730 \renewcommand { \thefigure } { \thechapter \arabic { figure } }
           731 \renewcommand { \thetable } { \thechapter \arabic { table } }
           732 \BODY
           733 }
```
#### <span id="page-27-7"></span><span id="page-27-6"></span><span id="page-27-4"></span>**6.15** 封面

\\_\_xdu\_cover\_i:nn 绘制班级和学号。

<span id="page-27-19"></span><span id="page-27-3"></span>#1 : 标签名称。 #2 : 班级和学号对应值。

```
734 \cs_new:Npn \__xdu_cover_i:nn #1#2
                   735 {
                   736 \vbox_to_ht:nn {12pt}
                   737 {
                   738 \mode_leave_vertical:
                   739 \hfill
                   740 \hbox:n
                   741 {
                   742 \L_xdu_rm_family: \zihao { -4 } \bfseries743 \hbox_to_wd:nn { 3em } { #1 }
                   744 \skip_horizontal:n { 1em }
                   745 \_xdu_uline:n { \hbox_to_wd:nn { 15ex } { \hfil #2 \hfil } }
                   746 \skip\_horizontal:n { 1.5cm }<br>747747 }
                   748 }
                   749 }
  \_xdu_cover_ii:nnn 绘制西电 logo。
                    #1 : 盒子高度。
                    #2 : logo 高度。
                    #3 : logo 文件名称。
                   750 \cs_new:Npn \__xdu_cover_ii:nnn #1#2#3
                   751 {
                   752 \quad \text{vbox_to_th:nn } #1753 {
                   754 \mode_leave_vertical:
                   755 \hfil
                   756 \includegraphics [ height = #2, keepaspectratio ] { #3 }
                   757 \hfil
                   758 }
                   759 }
\__xdu_cover_iii:nnnnn 绘制论文信息。
                    #1 : 标签宽度。
                    #2 : 标签名称。
                    #3 : 字体族。
                    #4 : 字号。
                    #5 : 论文信息。
                   760 \cs_new:Npn \__xdu_cover_iii:nnnnn #1#2#3#4#5
                   761 {
                   762 \vbox_to_ht:nn {40pt}
                   763 {
                   764 \vfill
                   765 \mode_leave_vertical:
                   766 \hfil
                   767 \hbox:n
                   768 {
                   769 \__xdu_rm_family:
                   770 \zihao { 3 }
                   771 \hbox{\bf box_to_wd:nn { #1 } { \bf series #2 }772 \skip_horizontal:n { 1em }
                   773 \zihao { -3 }
                   774 \qquad \qquad \qquad \searrow xdu\_uline:n775776 \hbox_to_wd:nn { 16em }
                   777 { \hfil \use:c { __xdu_ #3 _family : } \zihao { #4 } #5 \hfil }778 }
                   779 }
                   780 \hfil
                   781 }
                   782 }
\__xdu_split_title:Nn
                   拆分标题。
```

```
#1 : 拆分后标题。
                     #2 : 拆分前标题。
                    783 \text{ } \cs_new_protected:Npn \__xdu_split_title:Nn #1#2
                    784 {
                    785 \seq_new:N \l__xdu_title_seq
                    786 \tl_if_in:nnTF { #2 } { \\ }
                    787 {
                    788 \seq_set_split:Nnn \l__xdu_title_seq { \\ } { #2 }
                    789 \clist_set_from_seq:NN #1 \l__xdu_title_seq
                    790 }
                    791 {
                    792 \clist_put_right:Nx #1 { \tl_range:nnn { #2 } { 1 } { 14 } }
                    793 \clist_put_right:Nx #1 { \tl_range:nnn { #2 } { 15 } { -1 } }
                    794 }
                    795 }
                    796 \cs_generate_variant:Nn \__xdu_split_title:Nn { NV }
\_xdu_cover_iii:nnnn 绘制论文信息并自动调整论文信息标签宽度。
                     #1 : 标签名称。
                     #2 : 字体族。
                     #3 : 字号。
                     #4 : 论文信息。
                    797 \ctex_at_end_preamble:n
                    798 {
                    799 \cs_new:Npn \__xdu_cover_iii:nnnn #1#2#3#4
                    800 {
                    801 \tl_if_blank:VTF \l__xdu_supv_dept_str
                    802 { \_xdu_cover_iii:nnnnn { 4em } { #1 } { #2 } { #3 } { #4 } }
                    803 { \__xdu_cover_iii:nnnnn { 6em } { #1 } { #2 } { #3 } { #4 } }
                    804 }
                    805 }
        \frontmatter 排版正文前部分。
                    806 \renewcommand{\frontmatter}
                    807 {
                    808 \loadgeometry { cover }
                    809 \pagestyle { empty }
                    810 \dim_set:Nn \parindent { 0pt }
                    811 \__xdu_add_bookmark:n { \__xdu_lang_switch:nn { 封面 } { Cover } }
                    排版班级和学号。
                    812 \__xdu_cover_i:nn { 班级 } { \l__xdu_class_id_str
                    813 \__xdu_cover_i:nn { 学号 } { \l__xdu_student_id_str }
                    814 \skip_vertical:n { 30pt }
                    排版西电文字 logo。
                    815 \__xdu_cover_ii:nnn { 65pt } { 35pt } { xidian-text }
                    排版封面标题。
                    816 \vbox_to_ht:nn { 75pt }
                    817 {\__xdu_sf_family: \zihao { 0 } \centering { 本科毕业设计论文 } }
                    排版西电 logo。
                    818 \__xdu_cover_ii:nnn { 130pt } { 120pt } { xidian-logo }
                    拆分论文标题并排版。
                    819 \clist_new:N \l__xdu_title_clist
                    820 \__xdu_split_title:NV \l__xdu_title_clist \l__xdu_title_str
                    821 \strut \leftarrow \tlau_title_i_str { \clist_item:Nn \l_xdu_title_clist { 1 } }
                    822 \str_set:Nx \l__xdu_title_ii_str { \clist_item:Nn \l__xdu_title_clist { 2 } }
                    823 \__xdu_cover_iii:nnnn { 题目 } { sf } { 3 } { \l__xdu_title_i_str }
                    824 \tl_if_blank:VF \l__xdu_title_ii_str
                    825 { \cup_xdu_cover_iii:nnnn { } { sf } { 3 } { \cup_xdu_title_ii_str } }
```
排版学院、专业、学生姓名。

```
826 \__xdu_cover_iii:nnnn { 学院 } { rm } { -3 } { \l__xdu_dept_str }
828 \__xdu_cover_iii:nnnn { \neq \\ \qquad { rm } { -3 } { \l__xdu_major_str }<br>827 \__xdu_cover_iii:nnnn { \neq \\ \qquad } { rm } { -3 } { \l__xdu_major_str }
828 \__xdu_cover_iii:nnnn { 学生姓名 } { rm } { -3 } { \l__xdu_author_str }
校外毕设,排版校外导师姓名、校内导师姓名。
829 \tl_if_blank:VTF \l__xdu_supv_str
830 {
831 \__xdu_cover_iii:nnnn { 校外导师姓名 } { rm } { -3 } { \l__xdu_supv_ent_str }
832 \__xdu_cover_iii:nnnn { 校内导师姓名 } { rm } { -3 } { \l__xdu_supv_sch_str }
833 }
校内毕设,排版导师姓名、院内导师姓名。
834 \sim835 \__xdu_cover_iii:nnnn { 导师姓名 } { rm } { -3 } { \l__xdu_supv_str }
836 \tl_if_blank:VF \l__xdu_supv_dept_str
837 {
838 \__xdu_cover_iii:nnnn
839 { 院内导师姓名 }
840 { rm }
841 \{ -3 \}842 \{ \lceil \log_{\text{supv\_depth\_str}} \rceil \}843 }
844 }
845 \cleardoublepage
更换页面尺寸、页面样式和页码样式。
846 \loadgeometry { main
847 \pagestyle { plain }
848 \pagenumbering { Roman }
中文摘要,宋体小四号。
849 \__xdu_n_chapter_head:n { 摘要 }
850 {
851 \dim_set:Nn \parindent { 2\ccwd }
852 \rm{amily} \zihao { -4 }
853 \file_if_exist_input:n { \l__xdu_abstract_zh_tl }
854 }
中文关键词,黑体小四号。
855 {
856 \sqrt{\sigma \left( \frac{ -4 }{\parbox{1.5infty} }857 \__xdu_typeout_keywords:nNn { 关键词: } { \l__xdu_keywords_zh_clist } { \qquad }
858 }
859 \cleardoublepage
英文摘要,Times New Roman 字体,小四号。
860 \__xdu_n_chapter_head:nn {ABSTRACT} { \rmfamily \zihao{3} \bfseries \centering }
861 \overline{5}862 \dim_set:Nn \parindent { 2\ccwd }
863 \rmfamily \zihao { -4 }
864 \file_if_exist_input:n { \l__xdu_abstract_en_tl }
865 }
英文关键词,Times New Roman 字体加粗,小四号。
866 {
867 \rmfamily \zihao { -4 } \bfseries \par
868 \__xdu_typeout_keywords:nNn { Keywords: } { \l__xdu_keywords_en_clist } { \qquad }
869 }
870 \cleardoublepage
目录。
871 \setcounter { tocdepth } { 5 }
872 \tl_set:Nn \contentsname { \__xdu_lang_switch:nn { \exists \bar{x} } { Contents } }
873 \__xdu_add_bookmark:n { \contentsname }
874 \tableofcontents
875 \cleardoublepage
876 }
```
### <span id="page-31-11"></span><span id="page-31-0"></span>**6.16** 正文

```
\mainmatter 排版正文部分。
           877 \renewcommand{\mainmatter}
           878 {
           879 \loadgeometry { main }
           880 \pagestyle { plain }
           881 \pagenumbering { arabic }
           882 \dim_set:Nn \parindent { 2\ccwd }
           883 \rmfamily \zihao { -4 }
           884 }
\backmatter 排版正文后部分。
           885 \renewcommand{\backmatter}
           886 {
           致谢。
           887 \__xdu_n_chapter_head_toc:n {\__xdu_lang_switch:nn { 致谢 } { Acknowledgements } }
           888 {
           889 \dim_set:Nn \parindent { 2\ccwd }
           890 \rmfamily \zihao { -4 }
           891 \file_if_exist_input:n { \l__xdu_ack_tl }
           892 }
           参考文献。
           893 \__xdu_add_toc:n {\__xdu_lang_switch:nn { 参考文献 } { Bibliography } }
           894 {
           895 \tl_if_eq:NnTF \l__xdu_bib_tool_tl { bibtex }
           896 {
           897 \__xdu_rm_family: \zihao { 5 }
           898 \bibliography { \l__xdu_bib_file_clist }
           899 }
           900 {
           901 \renewcommand { \bibfont } { \__xdu_rm_family: \zihao { 5 } }
           902 \printbibliography
           903 }
           904 }
           905 }
           906 〈/xduugthesis〉
           907 〈@@=〉
```
# 版本历史

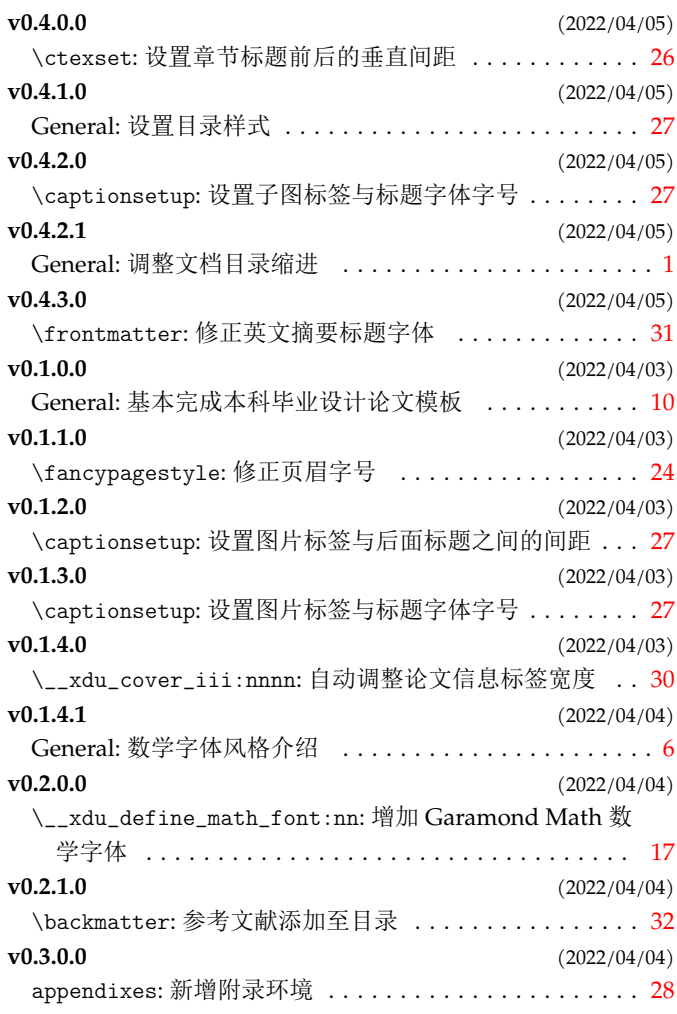

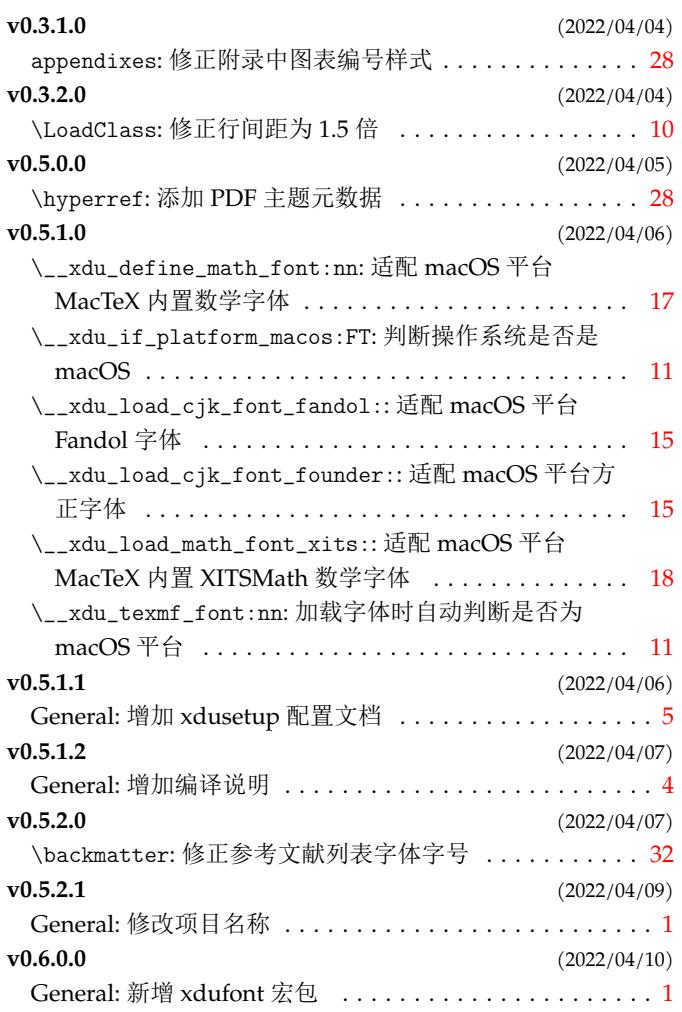

# 代码索引

意大利体的数字表示描述对应索引项的页码;带下划线的数字表示定义对应索引项的代码行号;罗马字体的数字 表示使用对应索引项的代码行号。

### **Symbols** \\ . . . . . . . . . . . . . . . . . . . . . . . . . . . . . . . . . 474, 786, 788 **A**

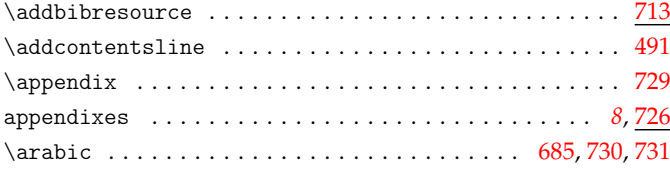

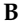

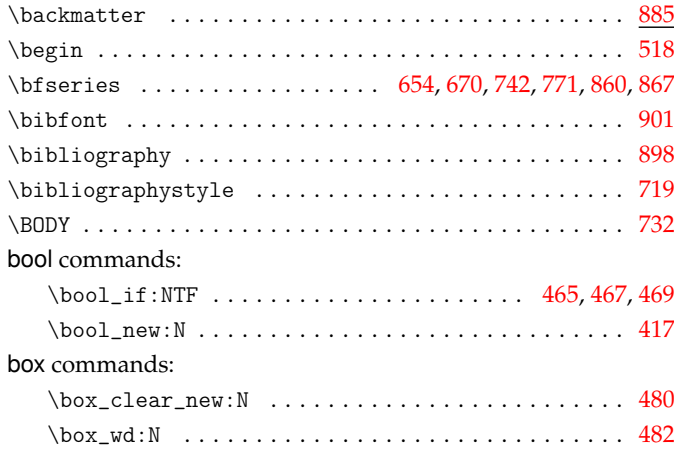

#### **C**

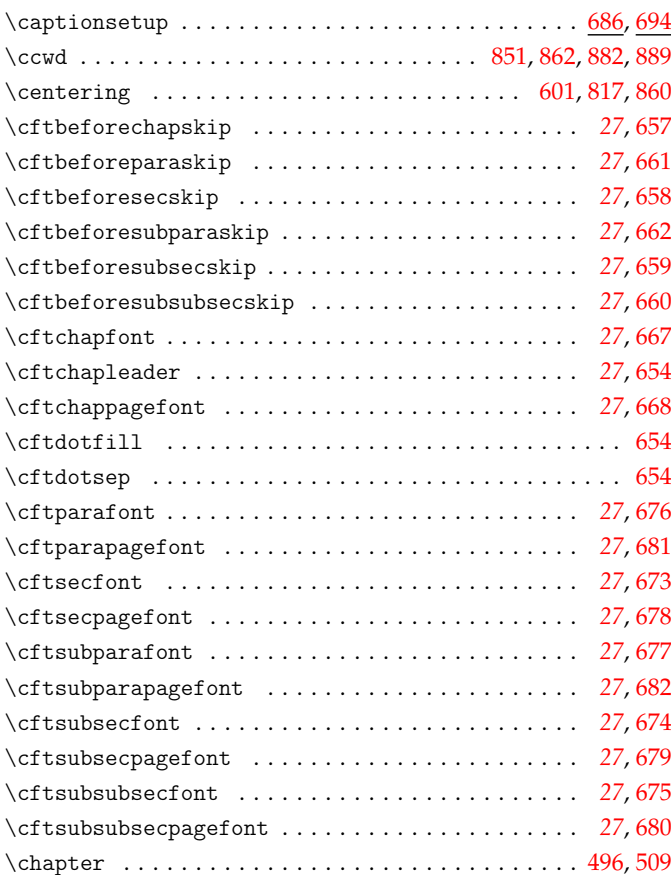

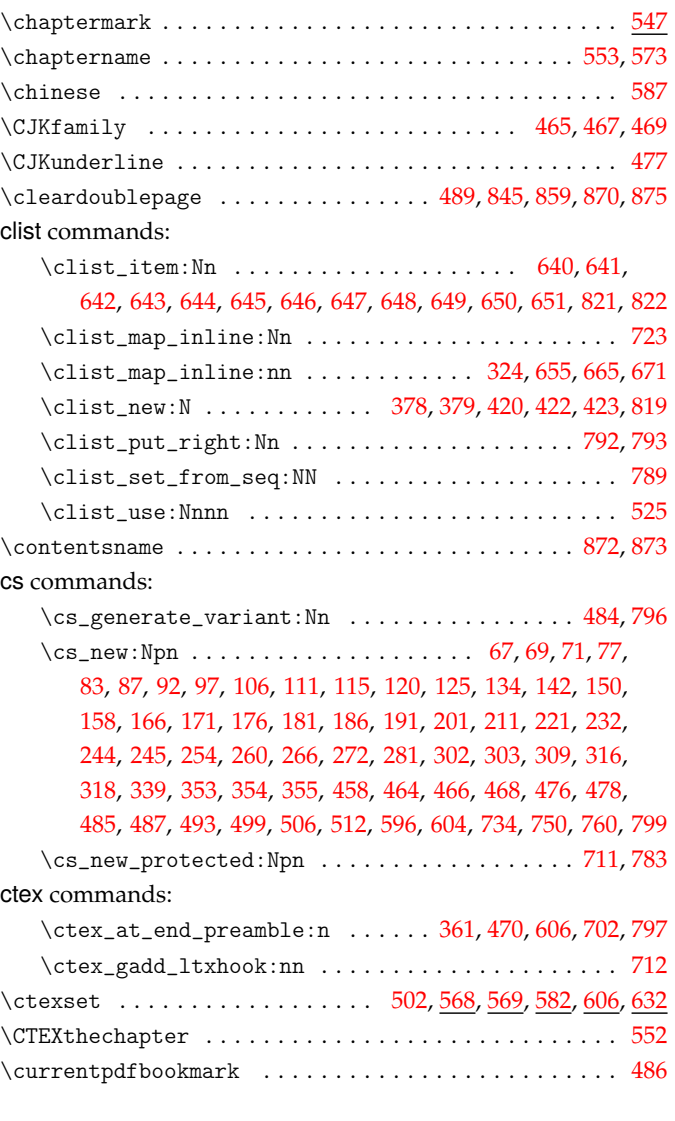

#### **D**

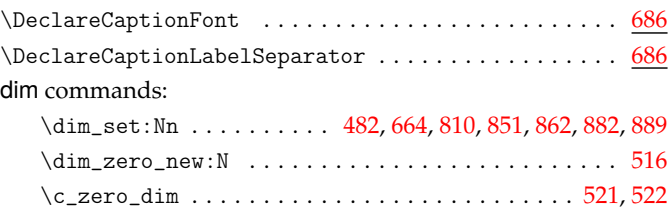

#### **E**

#### \end . . . . . . . . . . . . . . . . . . . . . . . . . . . . . . . . . . . . . . . [526](#page-22-13)

#### **F**

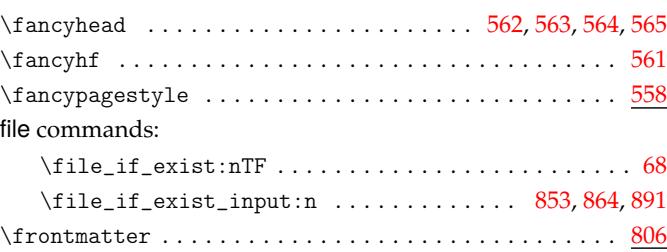

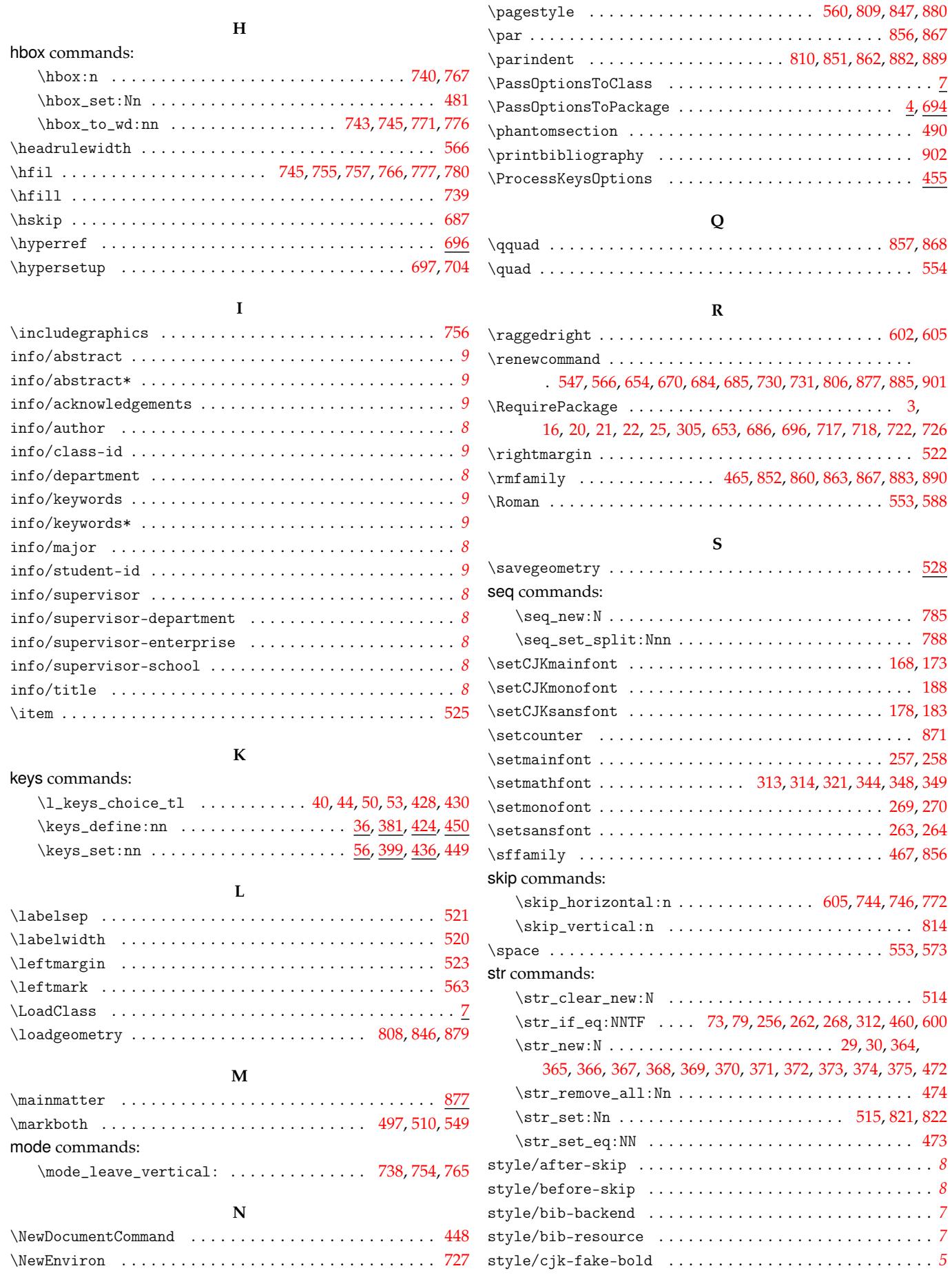

\newgeometry . . . . . . . . . . . . . . . . . . . . . . . . . . . . . . . . 528 style/cjk-fake-slant . . . . . . . . . . . . . . . . . . . . . . . . . . . *[6](#page-7-4)*

\geometry . . . . . . . . . . . . . . . . . . . . . . . . . . . . . . . 17, 528 \pagenumbering . . . . . . . . . . . . . . . . . . . . . . . . . . . 848, 881

**P**

**G**

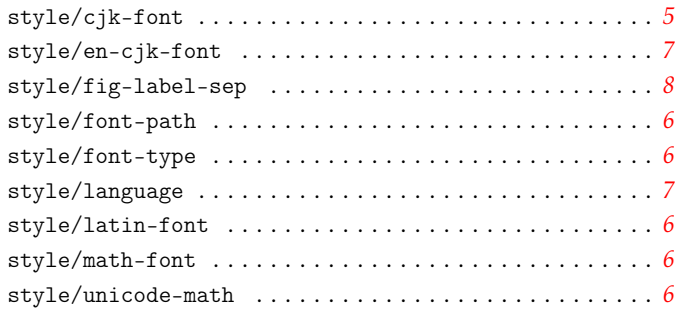

#### **T**

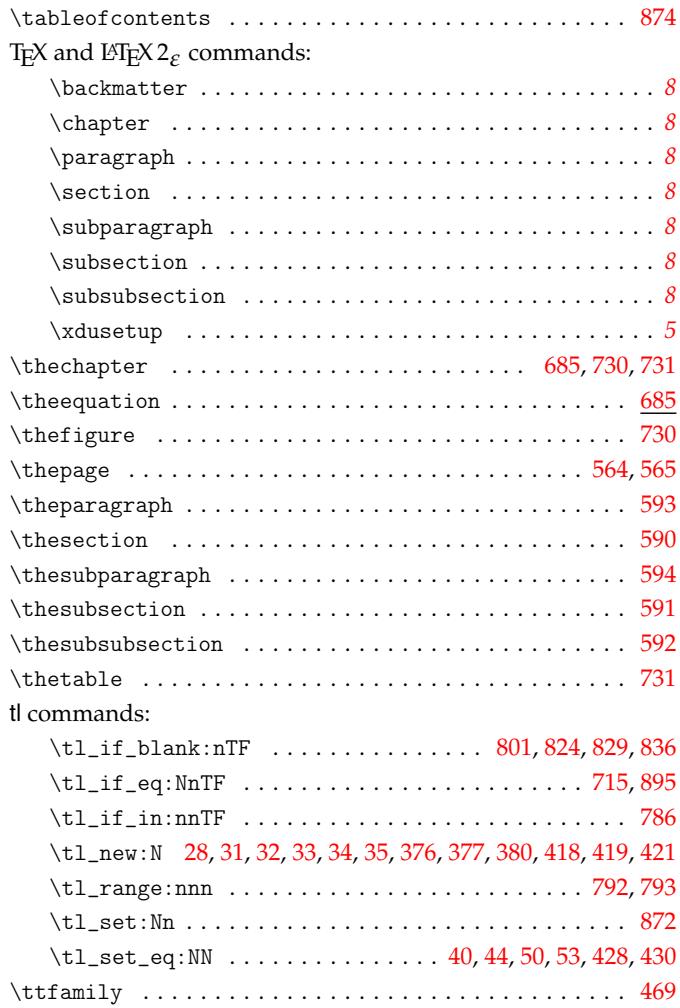

**U**

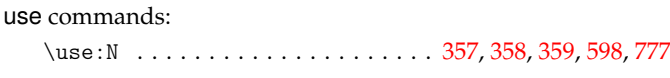

**V**

#### vbox commands:

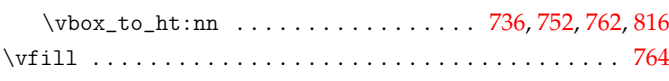

#### **X**

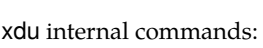

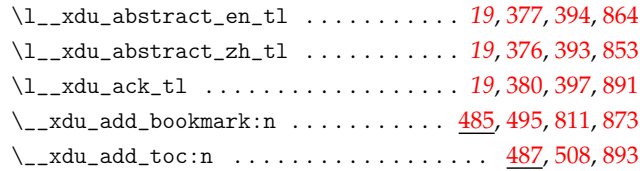

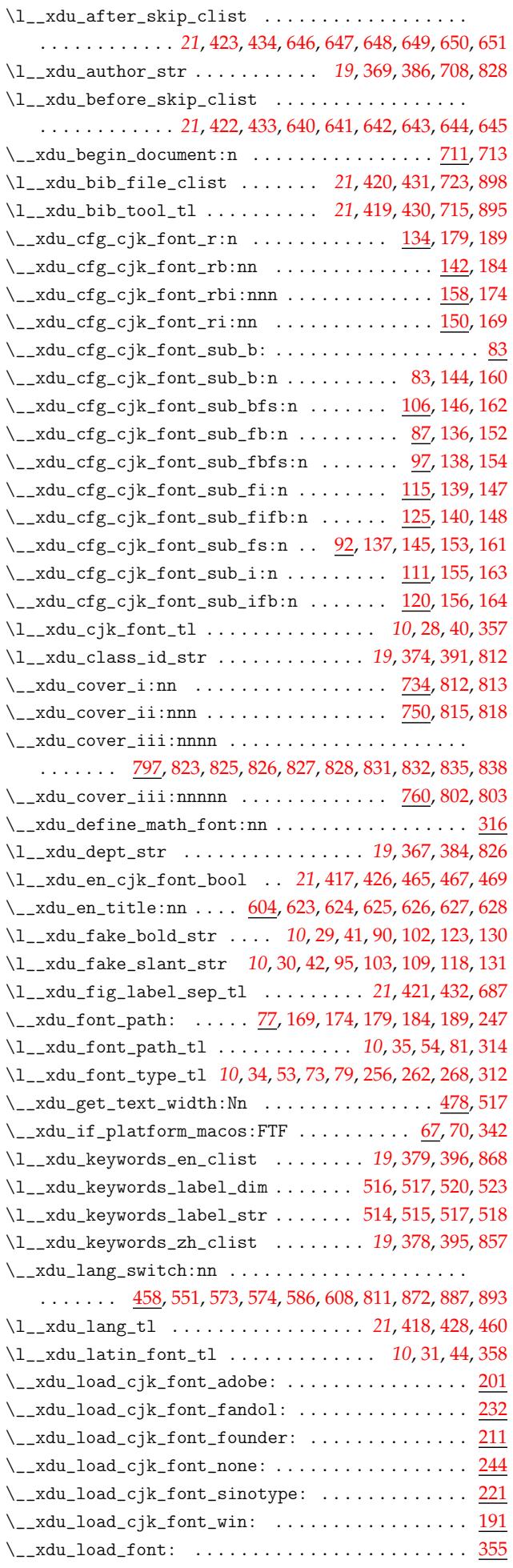

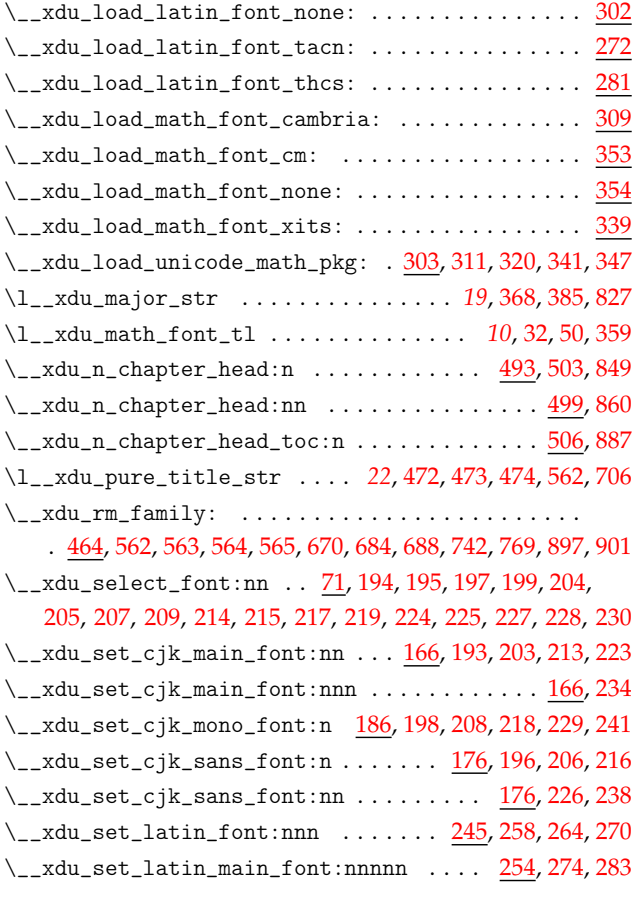

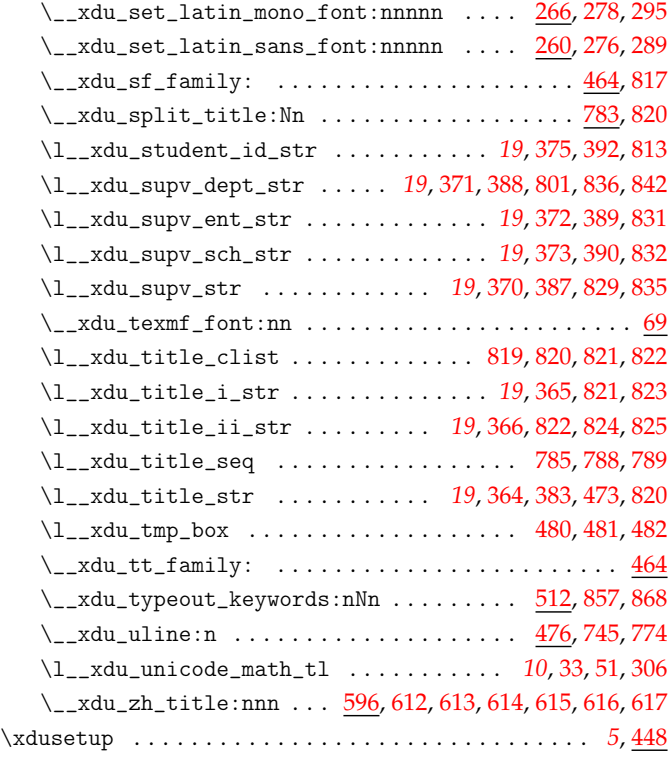

#### **Z**

\zihao 562, 563, 564, 565, 599, [605](#page-24-16), [670](#page-25-24), [684](#page-25-25), [688](#page-25-26), [742](#page-25-27), [770](#page-25-28), 773, 777, 817, 852, 856, 860, 863, 867, 883, 890, 89[7,](#page-4-7) [901](#page-21-23)